### **10.0 Inventorying and mapping of Macroalgae**

Macroscopic, multicellular marine algae or commonly referred as Seaweeds. They are of different types based on the presence of photosynthetic pigments and are categorized their colour as red, green and brown algae. Like the land plants, seaweeds contain photosynthetic pigments and with the help of sunlight and nutrient present in the seawater, they photosynthesize and produce food. Seaweeds are found in the coastal region between high tide to low tide and in the sub-tidal region up to a depth where photosynthetic light is available. Seaweeds are similar in form with the higher vascular plants but the structure and function of the parts significantly differ from the higher plants. Seaweeds do not have true roots, stem or leaves and whole body of the plant is called thallus that consists of the holdfast, stipe and blade.

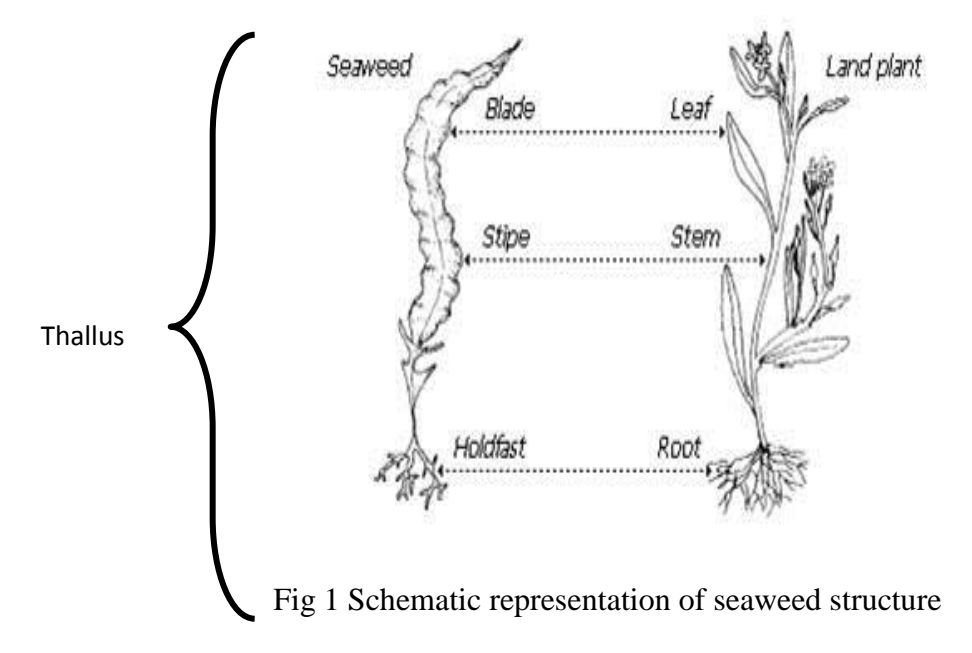

- **Blades:** Leaf like structure which occurs in different shapes such as flattened, tubular, round, smooth, perforated, segmented, dented, etc.
- **Stipe:** Stipe is the elongated stalk of seaweed which supports the blade and keep them erect
- **Holdfast or Haptera:** These are structures used to attach seaweeds to hard substratum. They can be discoidal, rhizoidal, bulbous or branched depending on the substratum it attaches.
- **Float:** These are structures observed in brown algae, a balloon like structure that keeps the algae afloat in the water.

#### **Materials required for seaweed collection**:

- Tide chart (http://www.tides4fishing.com/as/india/mangalore)
- Polyethylene bags
- Knife or scalpel
- Labeling materials (pen/pencil, labels, marker pens etc.)
- Rubber bands
- Field note book

#### **Procedure:**

- Reading the tide chart and marking the low tide timings and date, preferably below 1m tide should be chosen
- Samples can be selected at random as per requirement by selecting sampling points in the area
- Using the identification key below, identify the seaweed species.
- If the identification cannot be carried out in the field, sample can be carried in a zip lock cover to the lab and identified at lab using the identification keys.
- Wet preservation of seaweed samples can be done using 5-10% formaldehyde in seawater.
- Photograph of seaweeds in natural habitat can be documented as well.
- Once the seaweeds are cleaned of all the epiphytes, dry the seaweed using a tissue and in a tray spread out the seaweed (along with a scale) and photograph.

#### **Data compilation - Macroalgae**

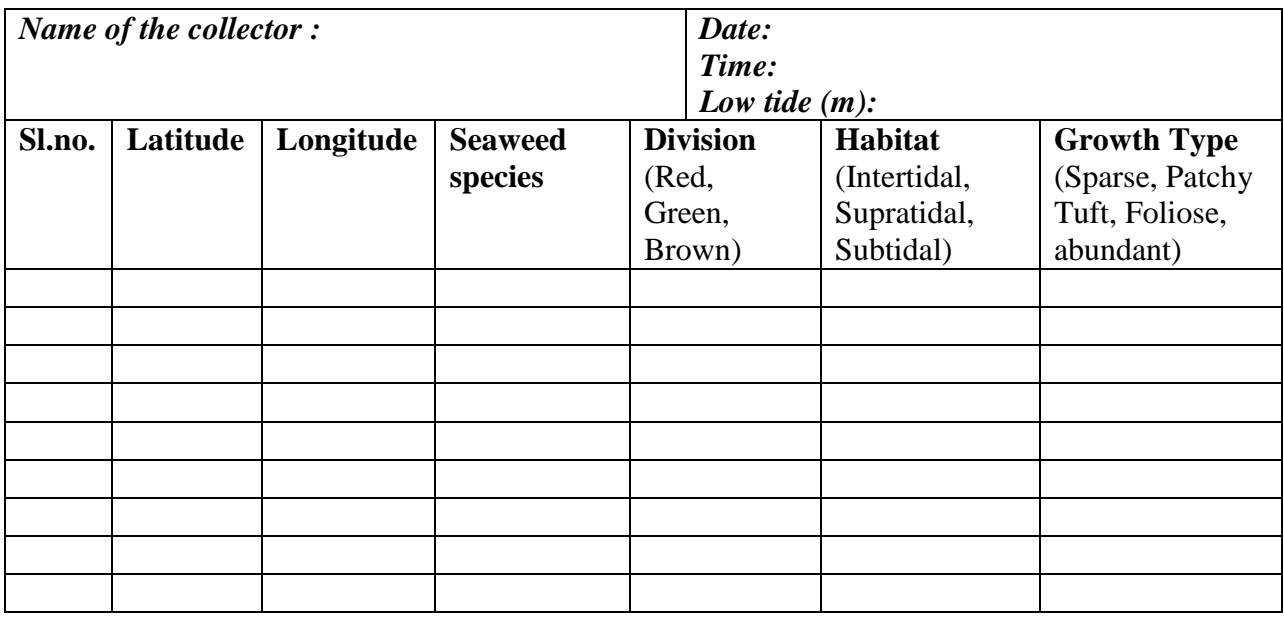

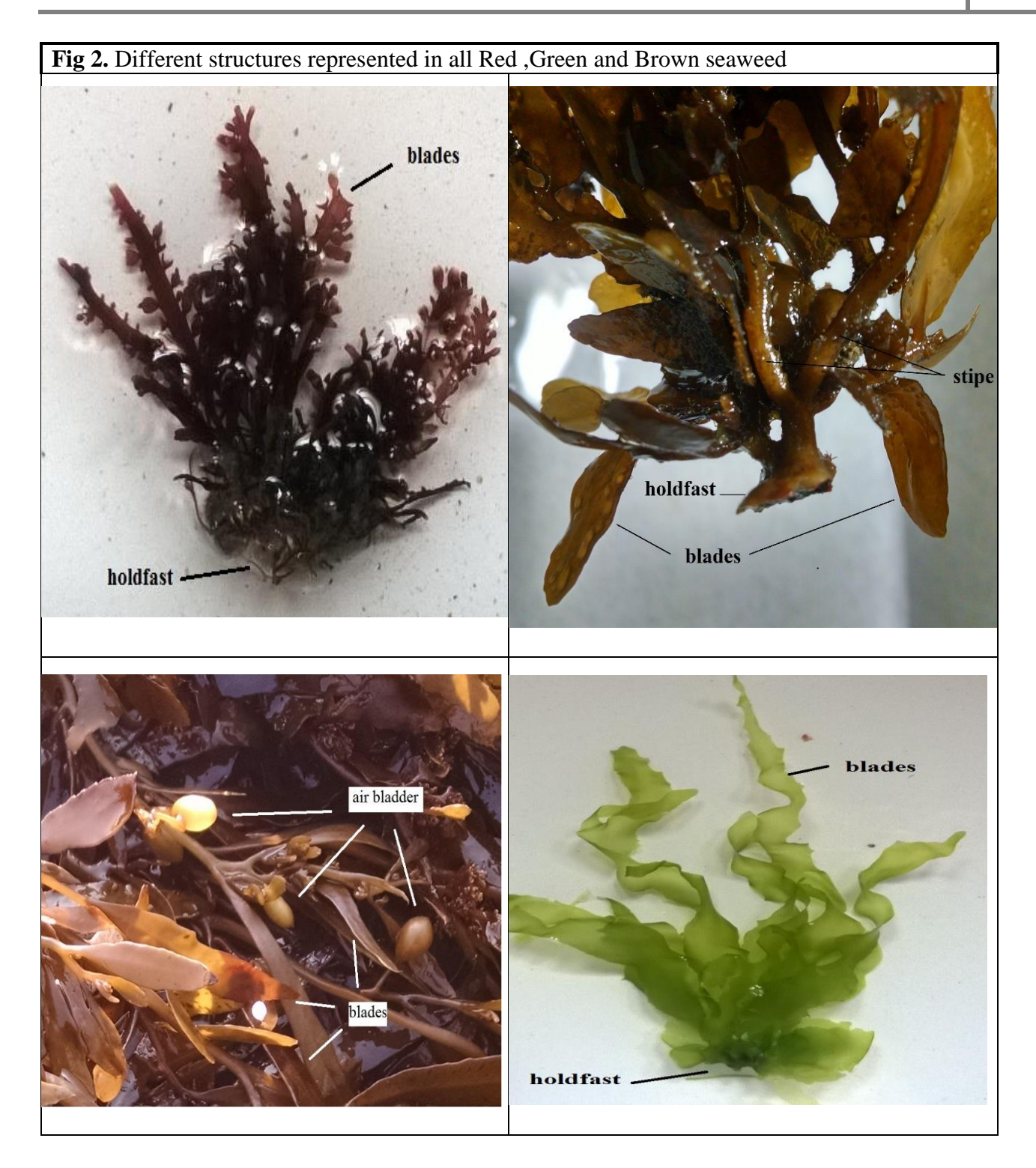

My Village Biodiversity: Documentation of Western Ghats Biodiversity through Network of Students and Teachers, Sahyadri Conservation Series 61, ENVIS Technical Report<br>113, Environmental Information System, CES, Indian Inst

96

## *Ulva lactuca* **Linnaeus,1753**

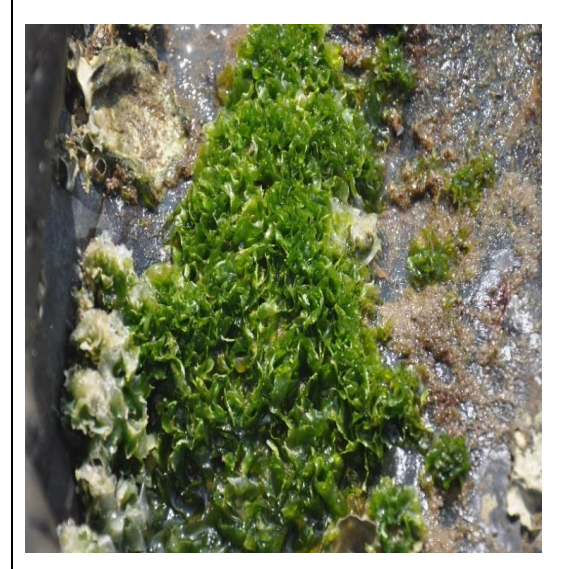

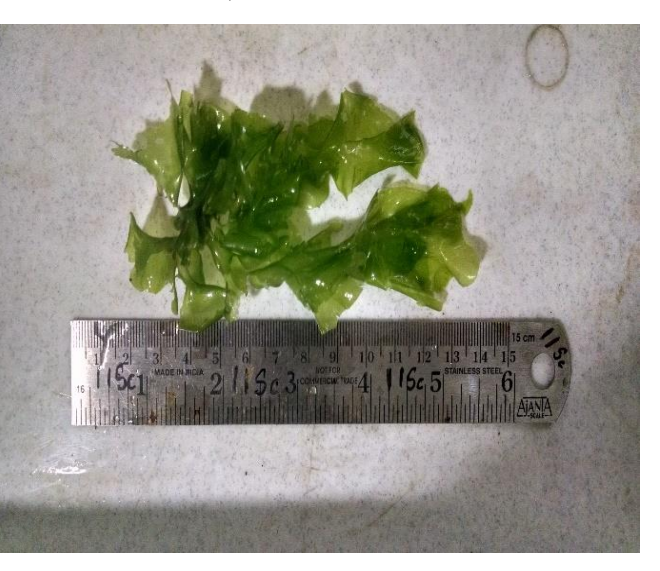

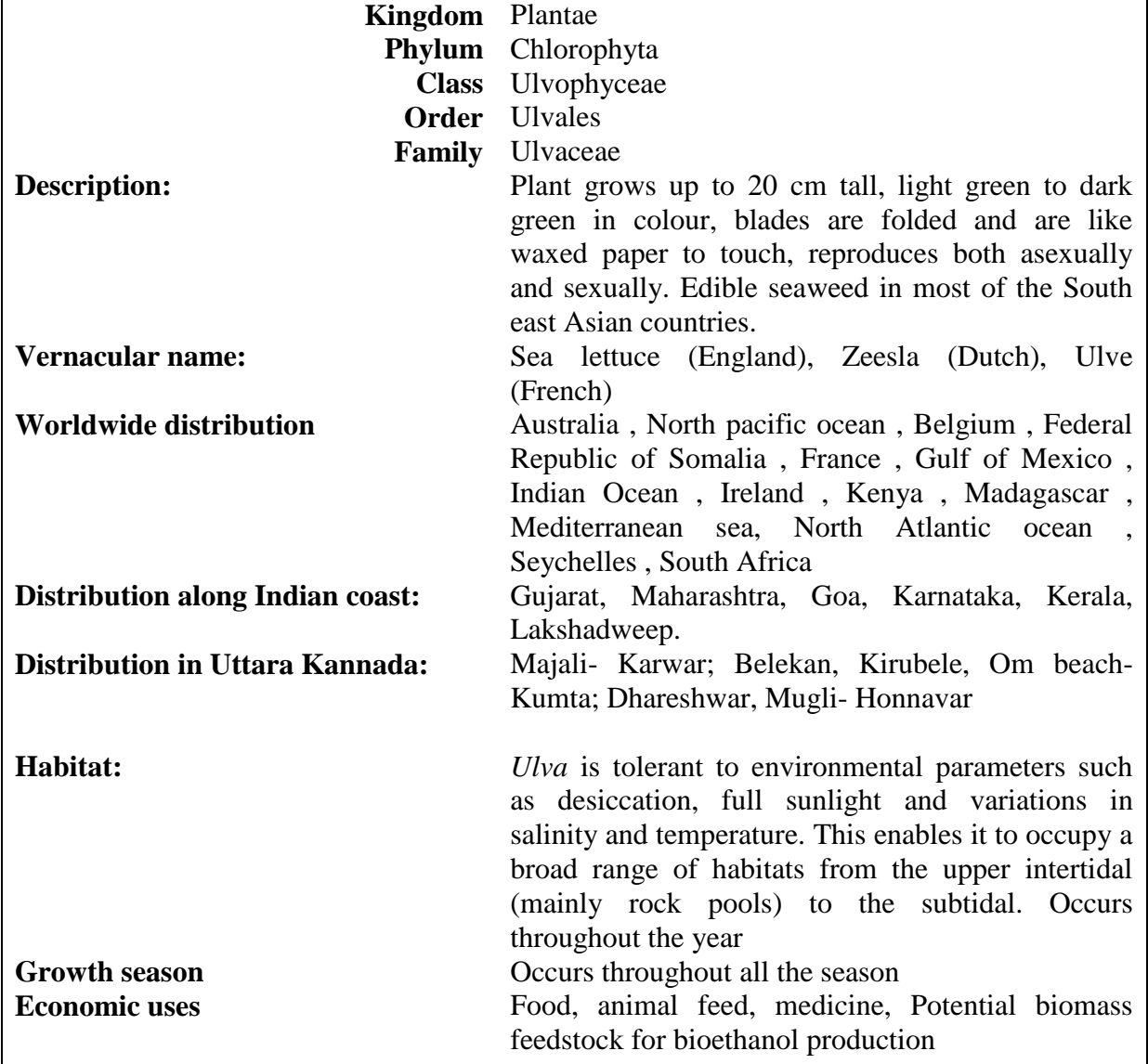

My Village Biodiversity: Documentation of Western Ghats Biodiversity through Network of Students and Teachers, Sahyadri Conservation Series 61, ENVIS Technical Report 113, Environmental Information System, CES, Indian Institute of Science, Bangalore 560012 |

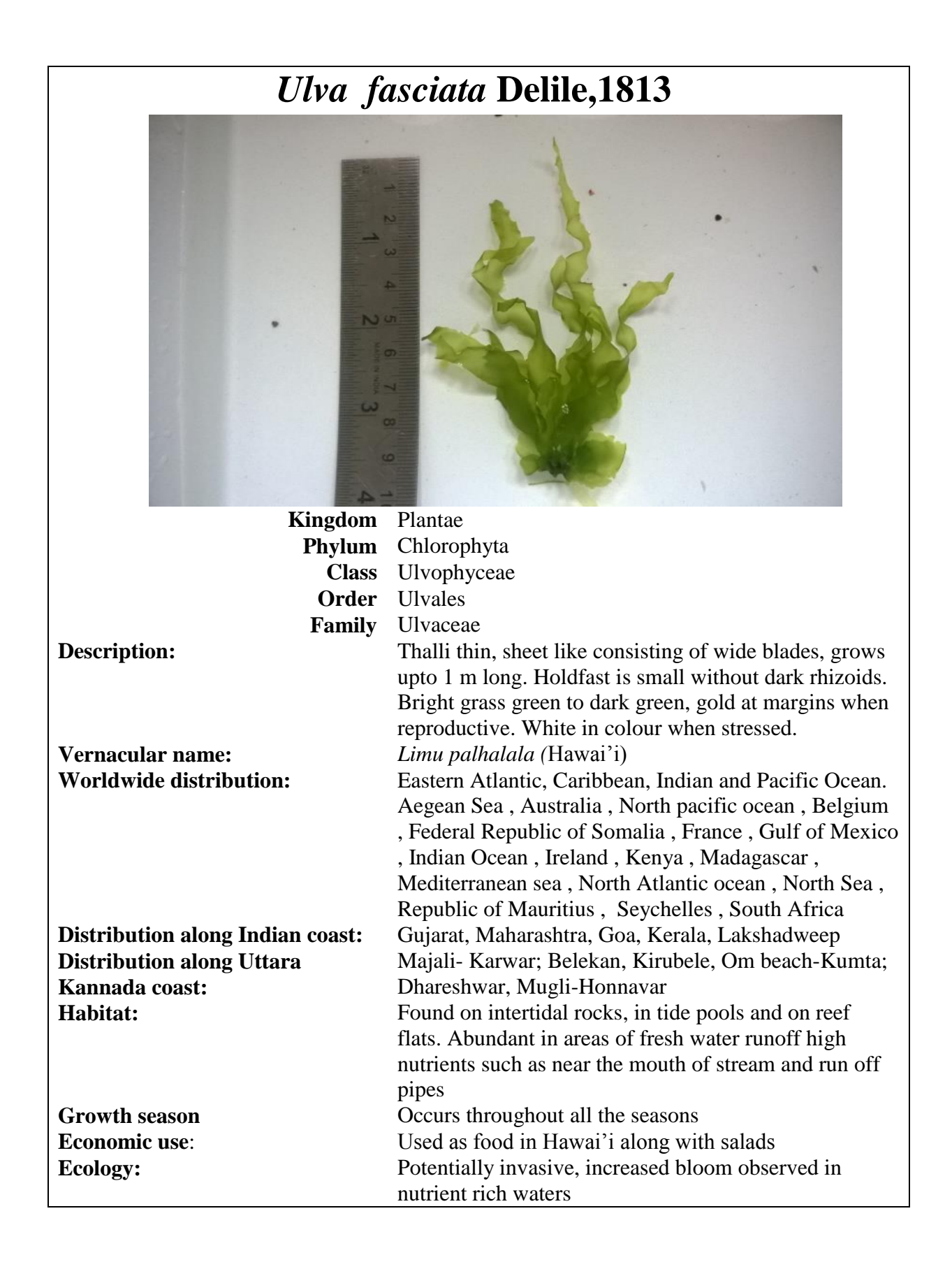

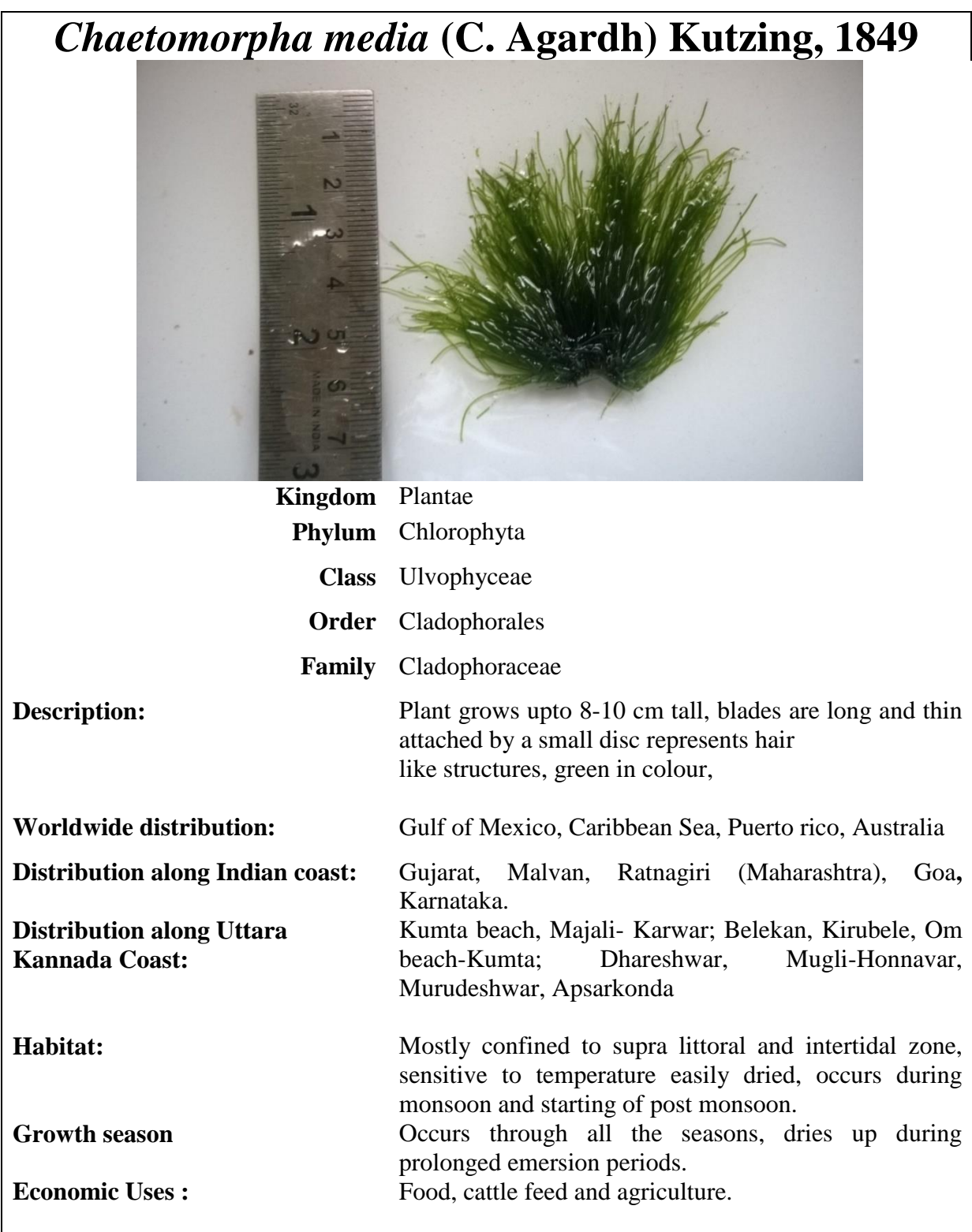

## *Caulerpa taxifolia* **(M. Vahl) C. Agardh, 1817**

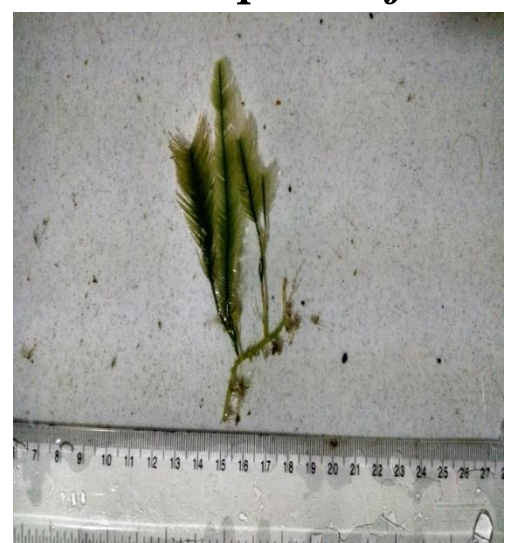

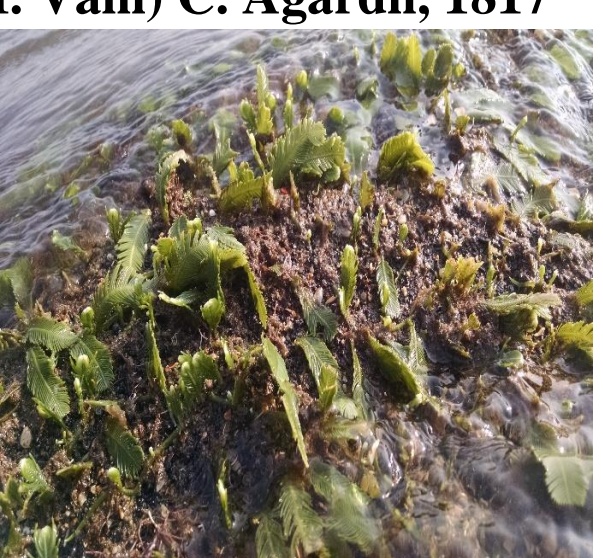

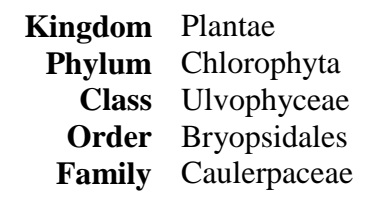

**Description:** Plant with erect branches often close together, blades simple or sparingly branched, rhizoid bearing branches, Dark green to light green **Worldwide distribution:** Adriatic Sea , Australia, California, Mediterranean, Eastern Atlantic (Africa canaries), Western Atlantic, Indo-Pacific, North pacific ocean , Caribbean, Gulf of Mexico, Federal Republic of Somalia , Gulf of Mexico , Indian Ocean , Kenya , Madagascar , North Atlantic ocean , Republic of Mauritius , Seychelles , Tanzania , Venezuela. **Distribution along Indian coast:** Malvan (Maharashtra), Karnataka. **Distribution along Uttara Kannada coast:**  Majali- Karwar, Honnavar – Bhatkal **Habitat:** Grow in tidal pools, covers available substrate,

including rock, sand and mud.

**Growth season** occurs after Monsoon seasons

**Economic use:** Used as food source and animal feed.

**Ecology:** Called "killer algae" in Mediterranean Sea. *C. taxifolia* has a number of characteristics that make it a successful invader. An extensive rhizoid system aids in nutrient acquisition from sediments in nutrient-poor waters

#### My Village Biodiversity: Documentation of Western Ghats Biodiversity through Network of Students and Teachers, Sahyadri Conservation Series 61, ENVIS Technical Report 113, Environmental Information System, CES, Indian Institute of Science, Bangalore 560012

## *Enteromorpha intestinalis* **(Linnaeus) Nees, 1820**

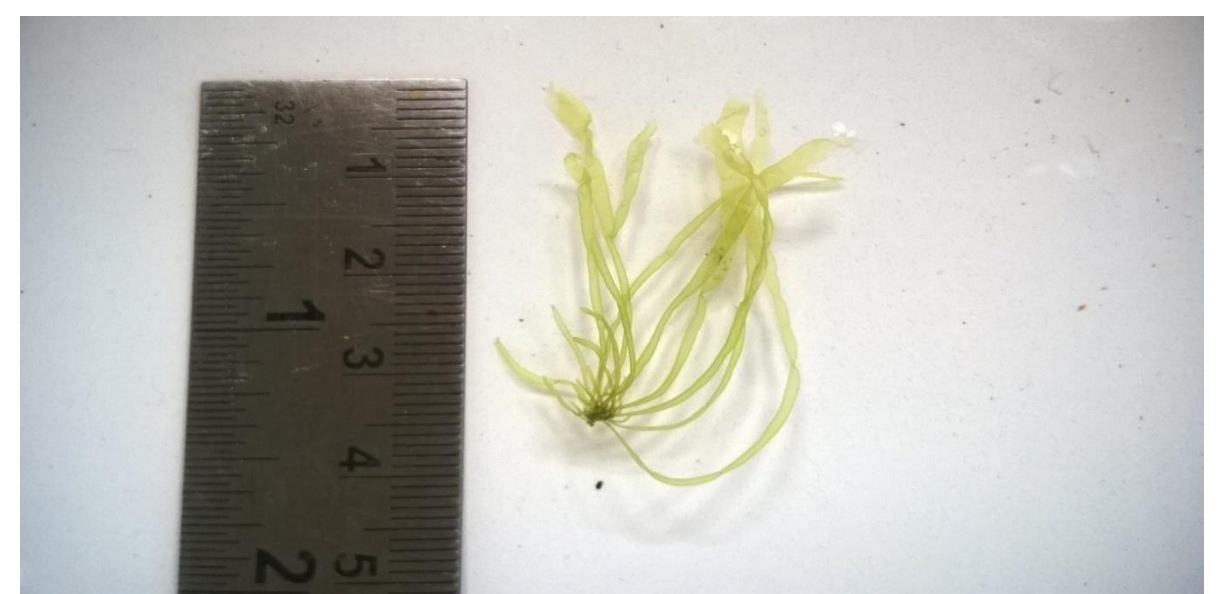

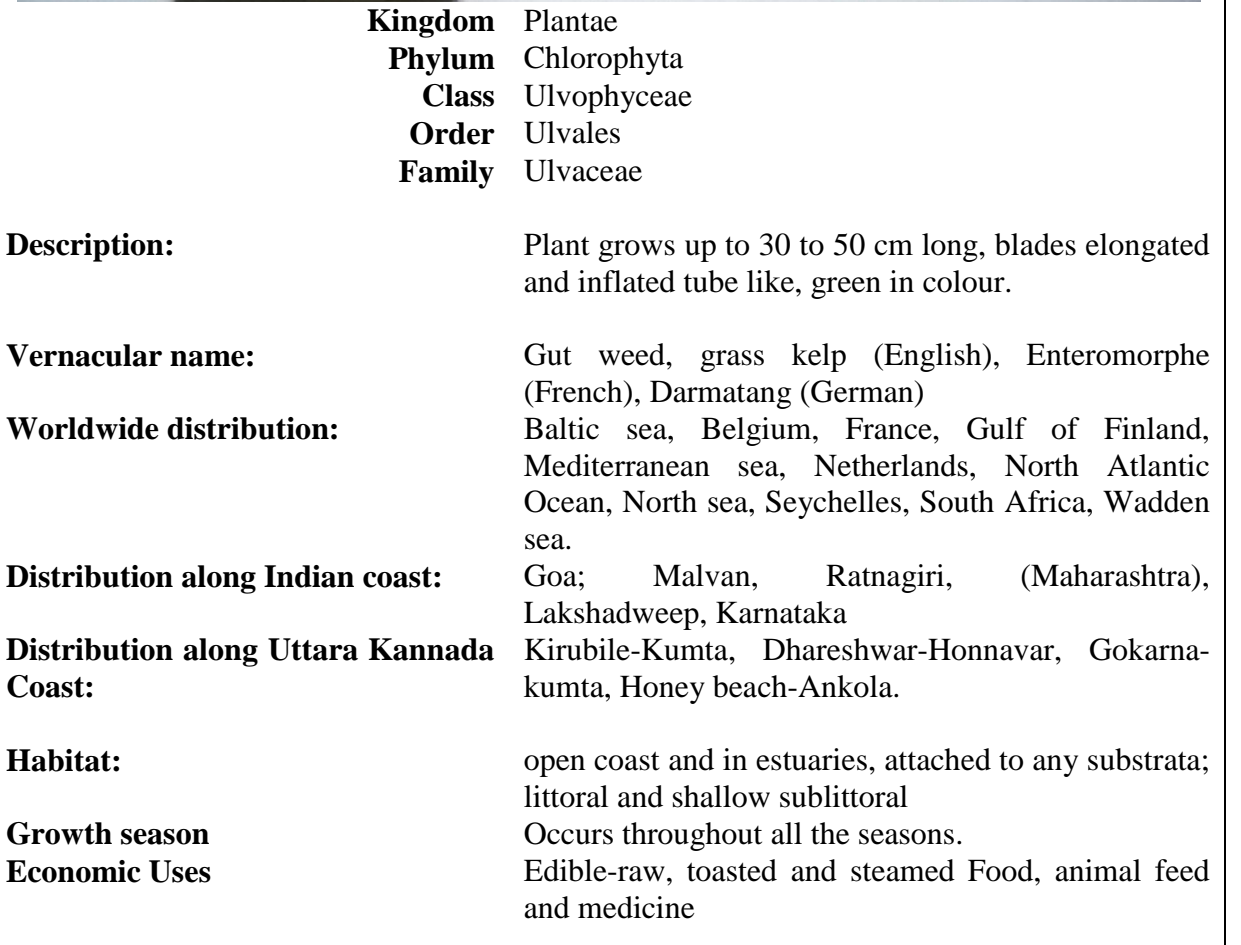

# *Grateloupia lithophila* **Borgesen, 1938**

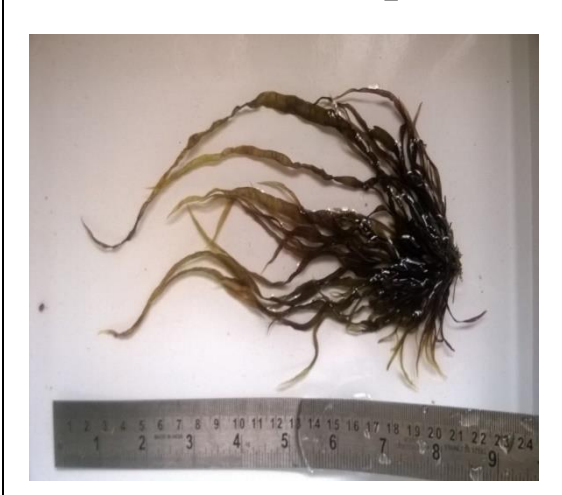

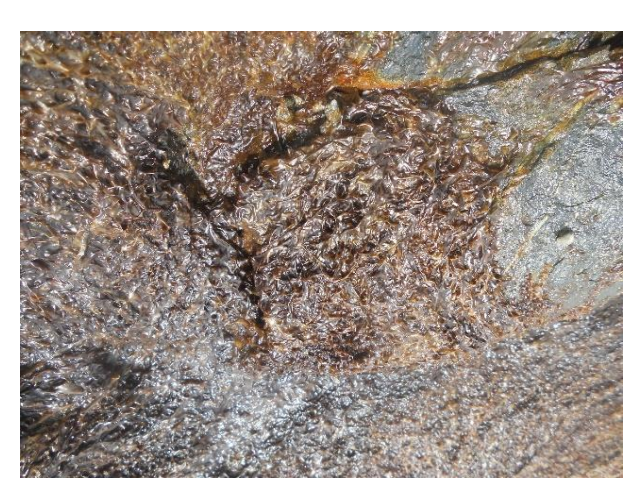

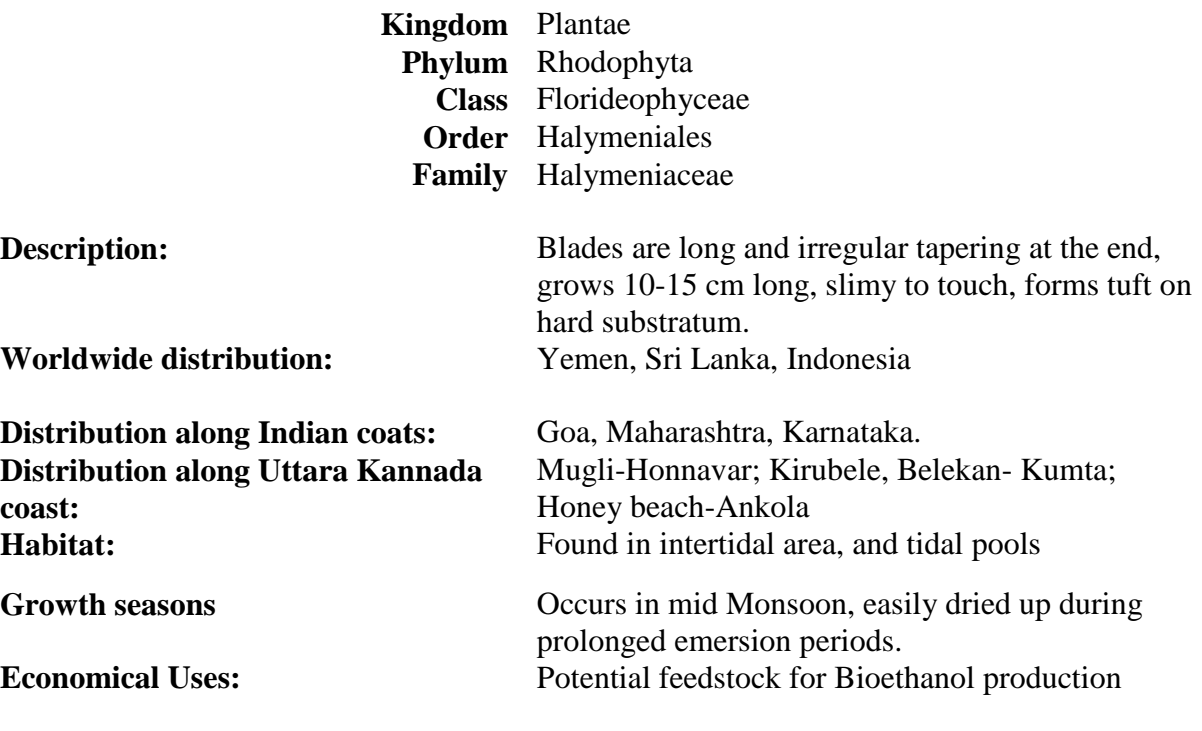

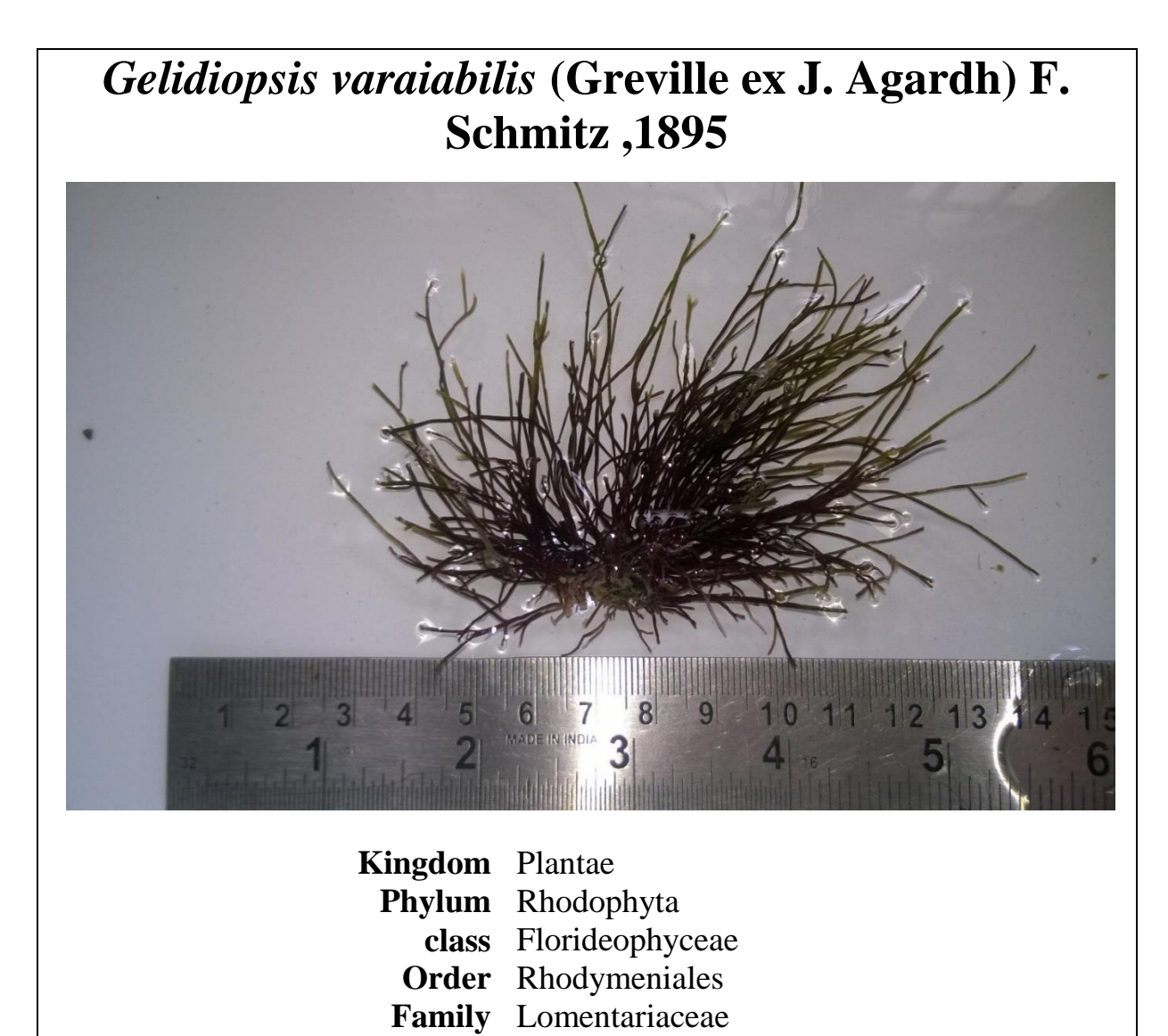

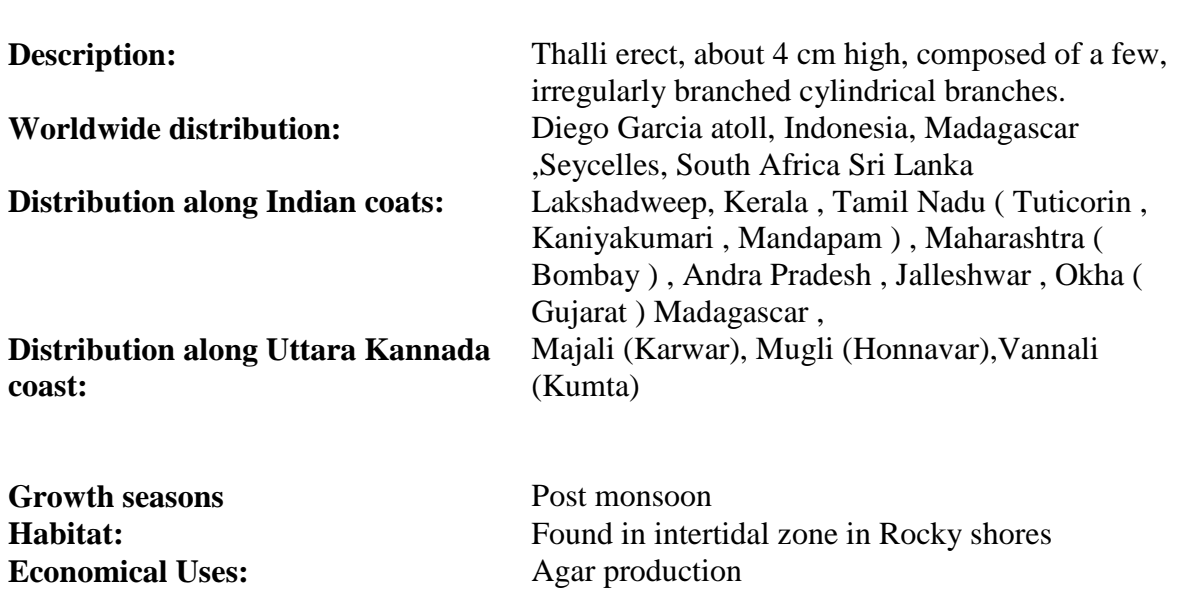

My Village Biodiversity: Documentation of Western Ghats Biodiversity through Network of Students and Teachers, Sahyadri Conservation Series 61, ENVIS Technical Report 113, Environmental Information System, CES, Indian Institute of Science, Bangalore 560012 |

# *Gelidium pusillum* **(Stackhouse) Le Jolis, 1863**

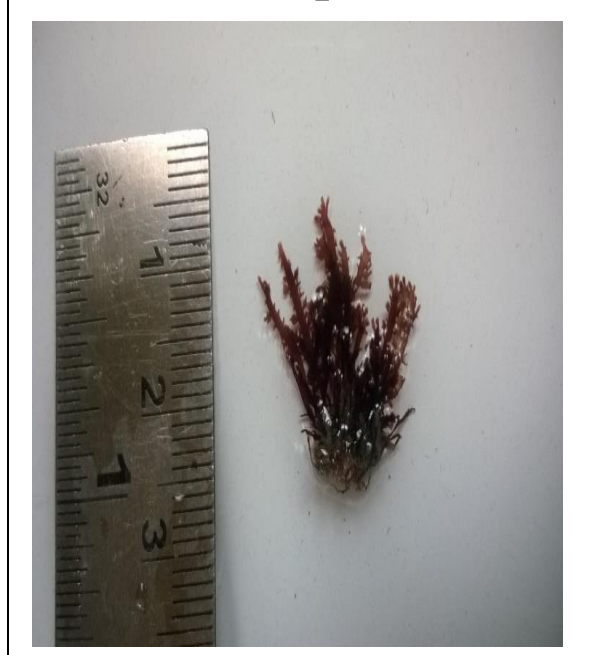

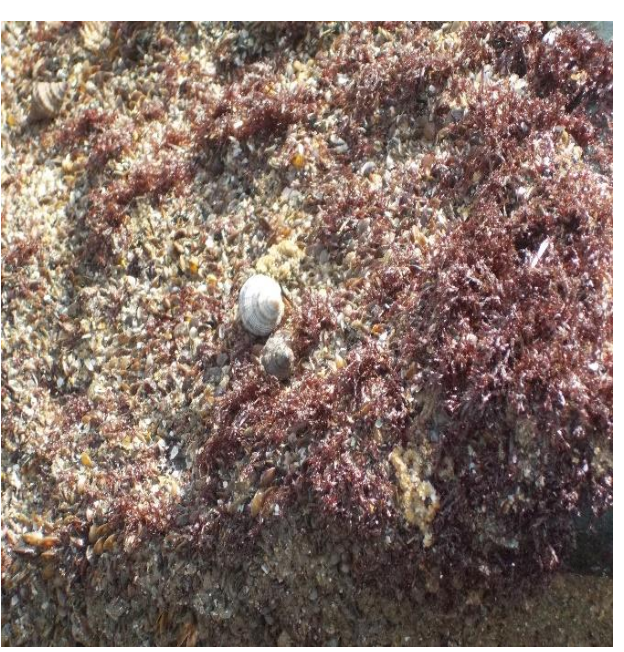

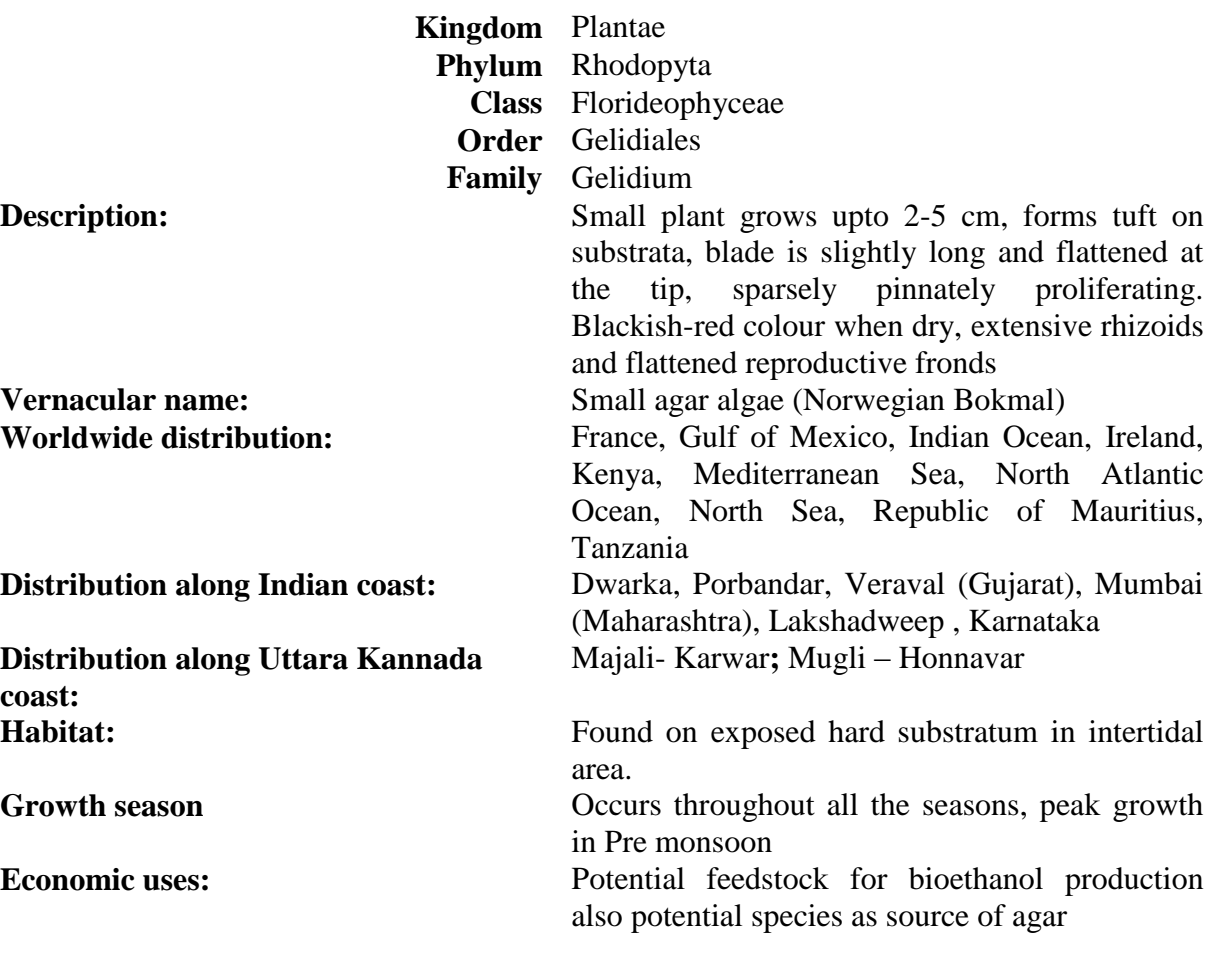

## *Hypnea valentiae* **(Turner) Montagne, 1841**

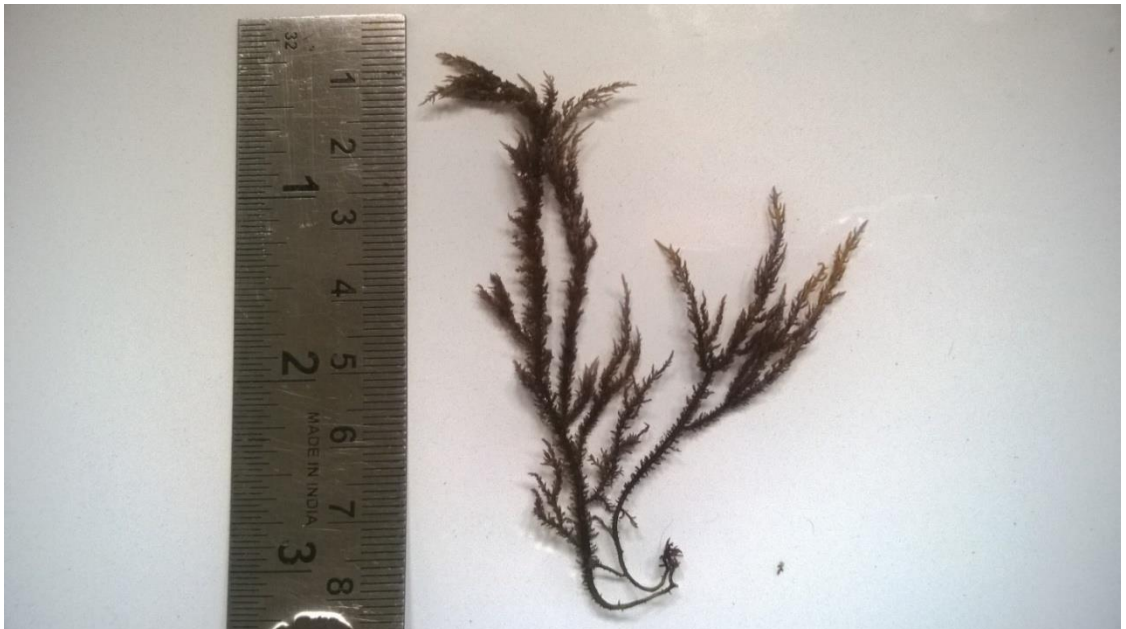

 **Kingdom** Plantae **Phylum** Rhdophyta **Class** Florideophyceae **Order** Gigartinales **Family** Cystocloniaceae

**Distribution along Uttara Kannada coast:** Majali- Karwar; Om beach – Kumta. **Habitat:** Mangrove swamps and Intertidal zone **Growth season** Monsoon and Post monsoon

**Description:** Plant is erect and firmly branched. Branches are simple and thread like but occasionally forked and are distinctly oriented at right angle to the axis; inflated branches are seen as swollen bands at the middle, near the base or rarely near the tips of the ultimate branchlets

Worldwide distribution: **Aegean Sea, Gulf of Mexico, Indian Ocean**, Kenya, Madagascar, Mediterranean Sea, North Atlantic Ocean, Republic of Mauritius, Seychelles, Tanzania **Distribution along Indian coast:** Bombay, Malvan, Ratnagiri, (Maharashtra) Goa,

Karnataka, Lakshadweep.

**Economic Uses:** It is a carrageenan yielding plant. This seaweed is also edible and the freshly gathered seaweed is commonly prepared as salad. Potential feedstock for biofuel production

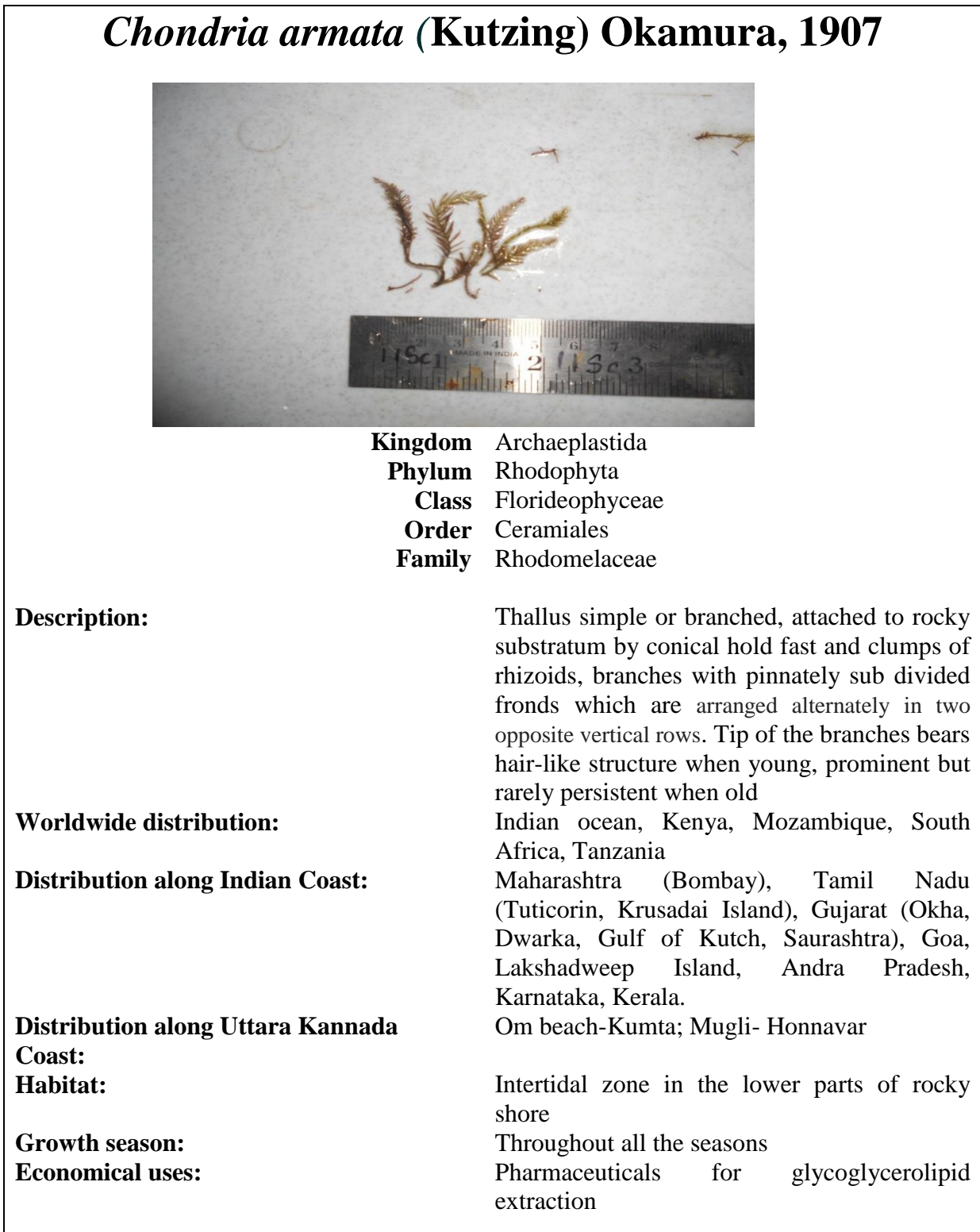

### *Gracilaria corticata* **(J. Agardh) J. Agardh, 1852**

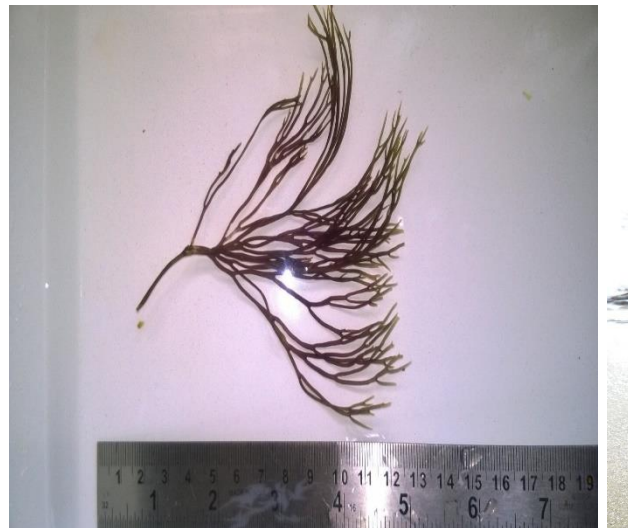

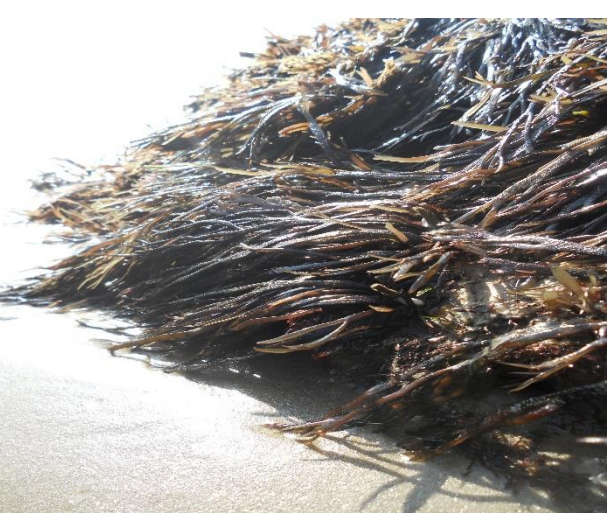

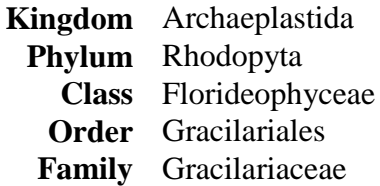

**Distribution along Uttara Kannada Coast:**

**Pracilariales Family** Gracilariaceae **Description:** Plants 10-12cm long, the thallus consists of bundles of flat and much divided blades with 2-3 mm broad segments; branching is dichotomous in young blades; in older plants numerous marginal projections line the edges of the segments in a pinnate fashion; they are  $\frac{1}{2}$ -2 cm long; the colour of the plants vary from deep purple to grass green.

**Worldwide distribution:** Indian ocean, Kenya, Madagascar, Republic of Mauritius, Tanzania. **Distribution along Indian Coast:** Dwarka, Okha (Gujarat), Bombay, Malvan, Ratnagiri, (Maharashtra) Goa, Karnataka**.** Majali- Karwar; Dhareshwar, Mugli-Honnavar, Murudeshwar, Apsarkonda – Honnavar **Habitat:** Intertidal and subtidal zone **Growth season** Observed during all the seasons with peak growth in Post monsoon and Pre Monsoon. **Economical Uses :** It can be used for agar production, food, animal feed

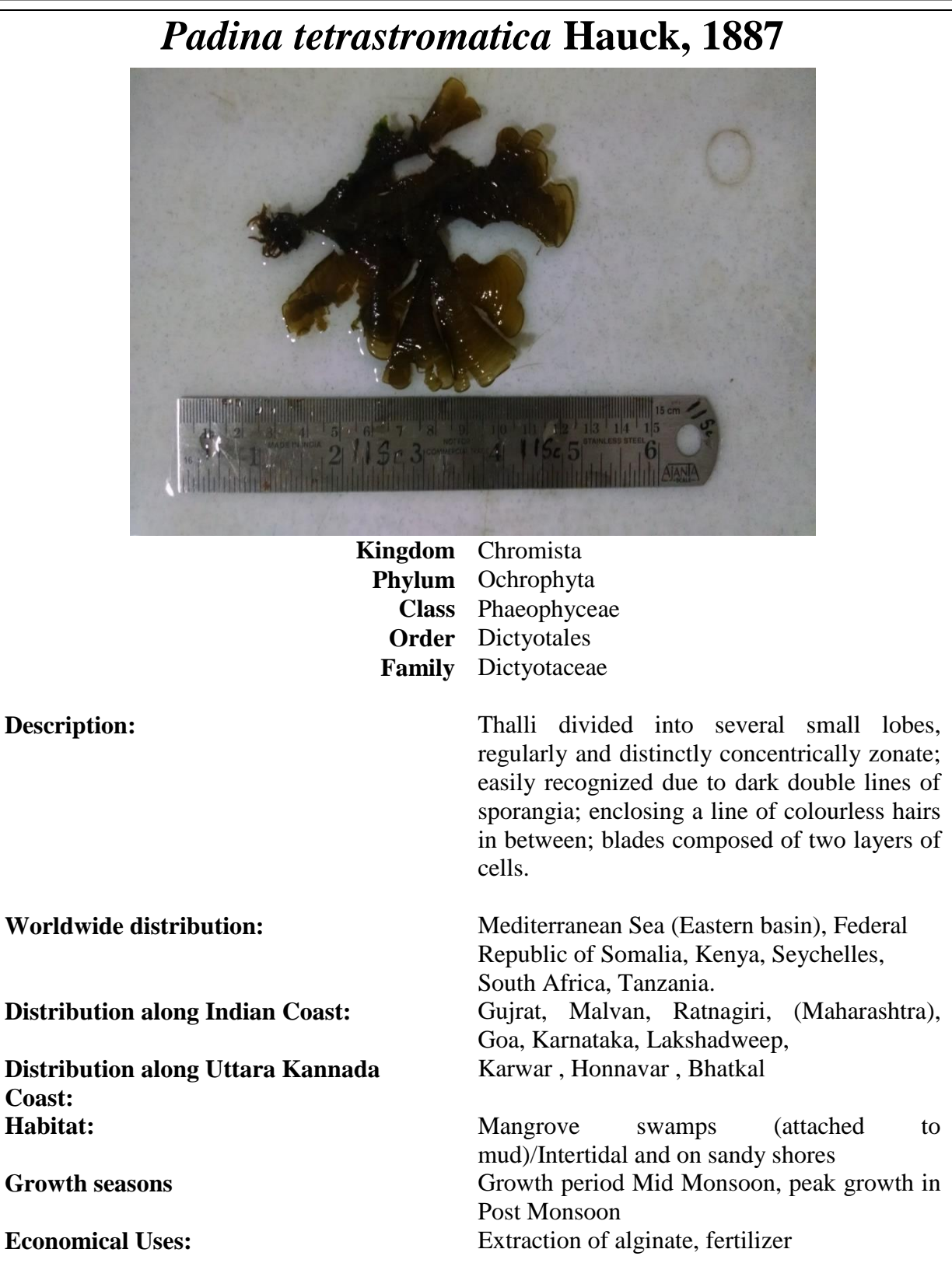

108

### *Sargassum ilicifolium* **(Turner) C.Agardh, 1820**

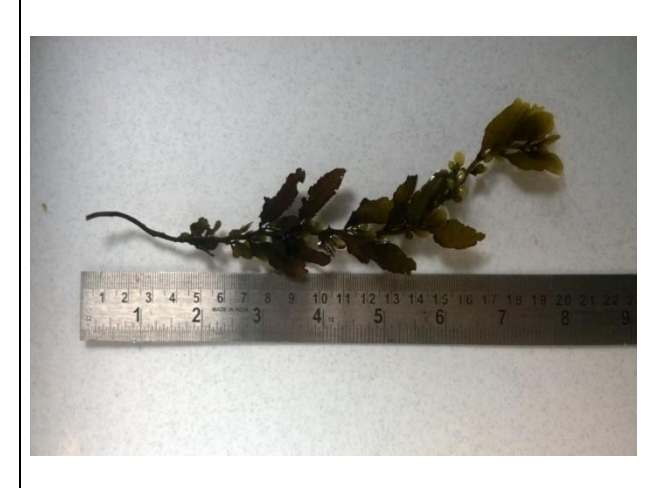

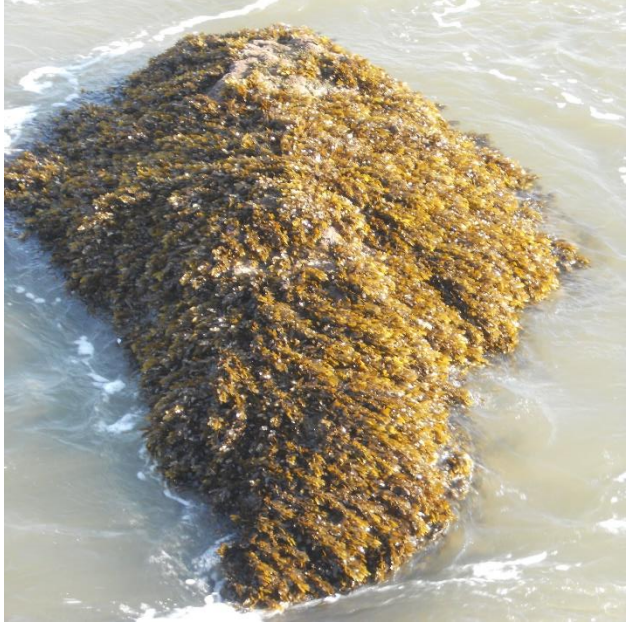

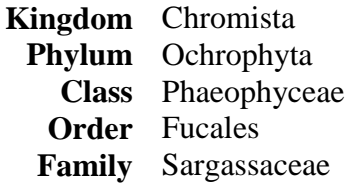

**Distribution along Indian Coast:** Gujarat, Malvan, (Maharashtra), Goa,

**Distribution along Uttara Kannada Coast:** Majali- Karwar; Honnavar , Bhatkal . **Habitat:** Mangrove swamp, Intertidal in open coast. **Growth season:** Growth period Mid Monsoon, peak growth in

**Description:** Plants 30-40 cm high with elliptical leaves in the upper part of the plant, 1-3 cm long and 8-15 mm broad; the margin is toothed, with minute and larger teeth mixed; midrib is visible for 2/3 of the length of the leaf, vanishing near the tip; branches are provided with spiny outgrowths; vesicles are nearly globular, 3-5mm in diameter with a stalk of the same length. Worldwide distribution: Kenya, Madagascar, Republic of Mauritius,

Seychelles, South Africa, Tanzania.

Karnataka, Lakshadweep,

Post Monsoon

**Economic uses:** Used as a source of alginate, fertilizer, medicine and animal feed

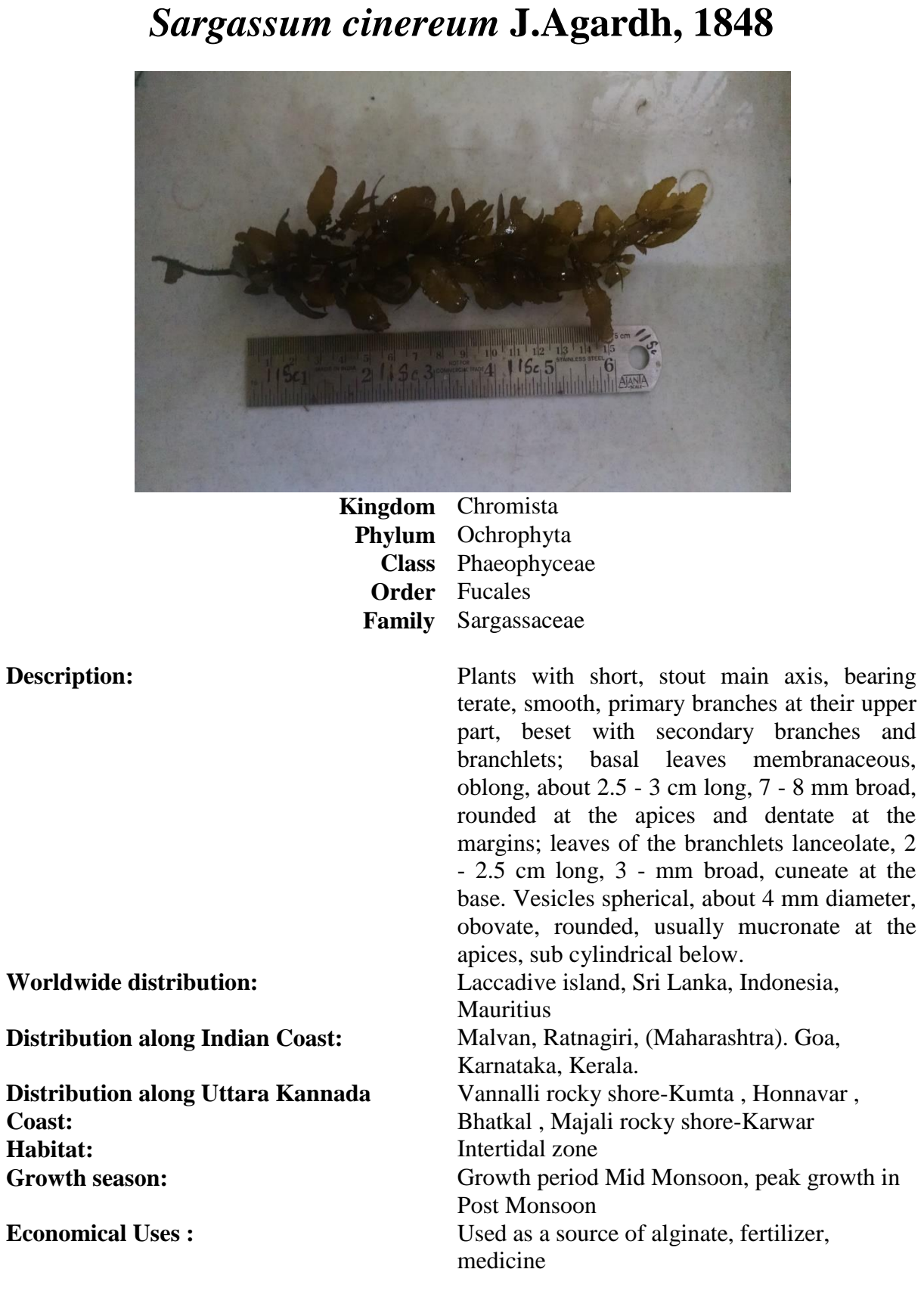

### *Sargassum wightii* **Greville ex J. Agardh, 1848**

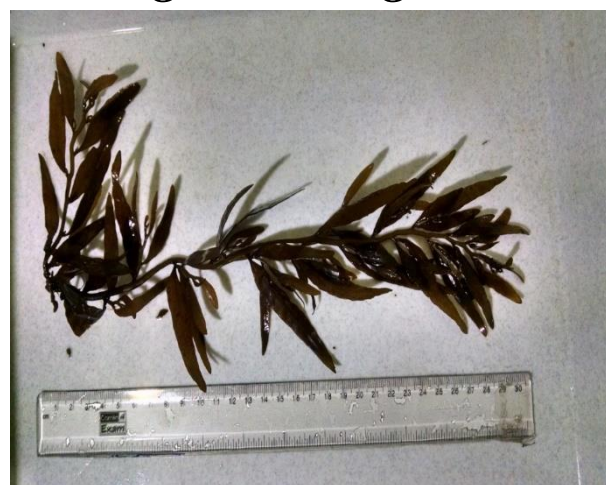

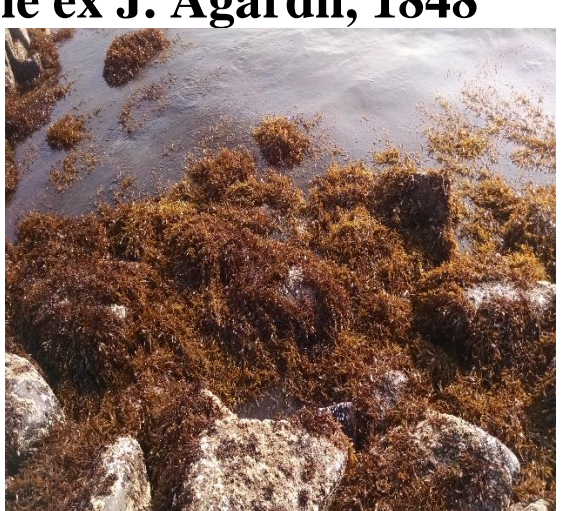

**Kingdom** Chromista **Phylum** Ochrophyta **Class** Phaesophyceae **Family** Sargassaceae

**Description:** Plant dark-brown, 20-30 cm in height with a well-marked holdfast, upper portion richly branched, axes cylindrical, glabrous, leaves 5-8 cm long and 2-9mm broad, leaves tapering at the base and apex, midrib inconspicuous vesicles large, spherical or ellipsoidal being 5-8mm long and 3-4 mm broad, stipe of the vesicle 5-7 mm long seldom ending into a long tip, receptacles in clusters and repeatedly branched.

**Distribution along Indian Coast:** Bombay(Maharashtra) , Goa, Karnataka , Kerala.

Growth season: Growth period Mid Monsoon, peak growth in Post Monsoon

**Economical Uses:** It is used as raw material for the production of sodium alginate. It also contains 8-10 % of mannitol which can be used as substitute for sugar, fertilizer and medicine

#### My Village Biodiversity: Documentation of Western Ghats Biodiversity through Network of Students and Teachers, Sahyadri Conservation Series 61, ENVIS Technical Report 113, Environmental Information System, CES, Indian Institute of Science, Bangalore 560012

**Order** Fucales

**Worldwide distribution:** Indian Ocean.

**Distribution along Uttara Kannada Coast:** Majali- Karwar **Habitat:** Intertidal and subtidal

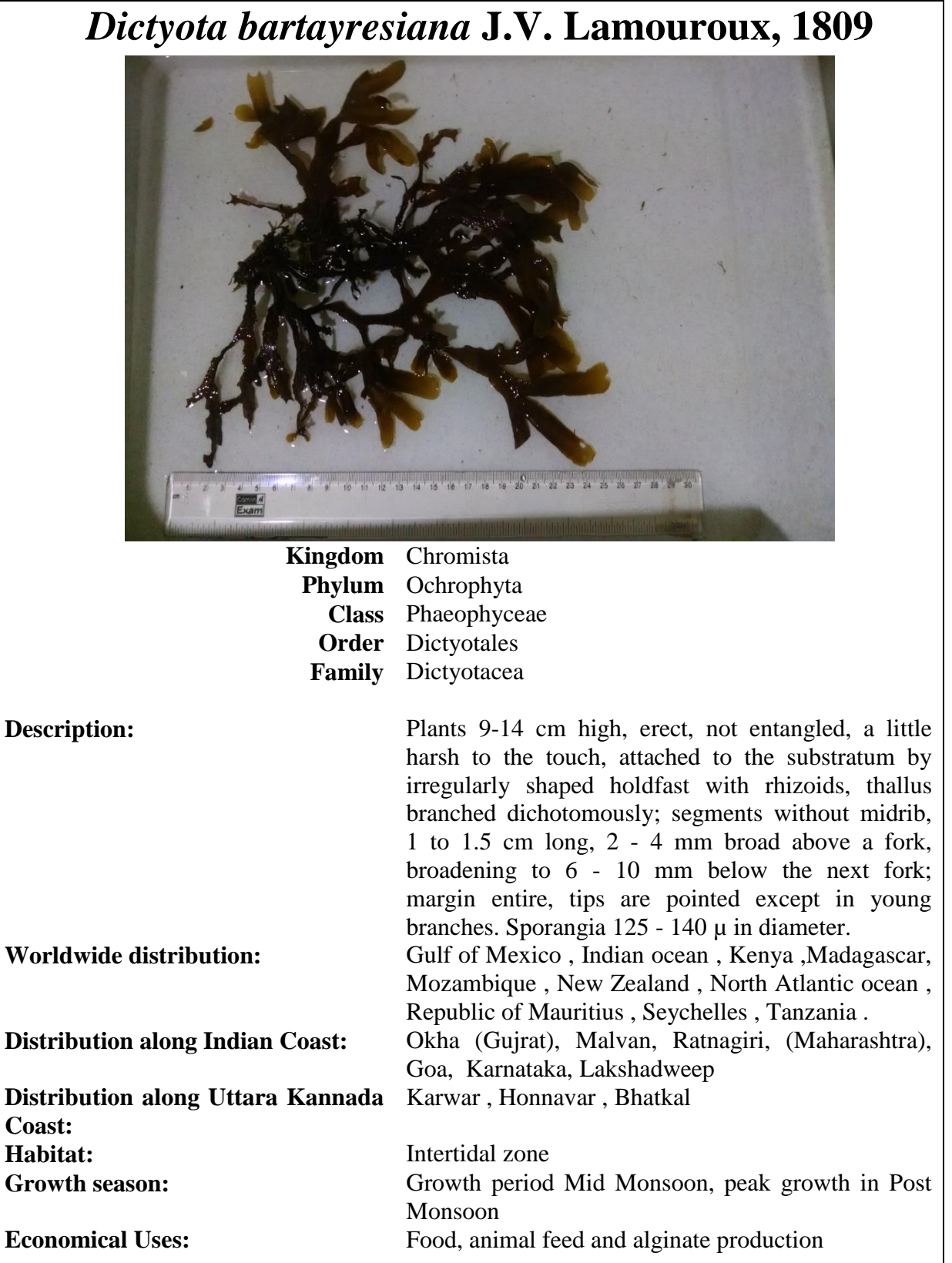

### **3. Seaweed genera identification Key**

### **Key to common Genera of Chlorophyta**

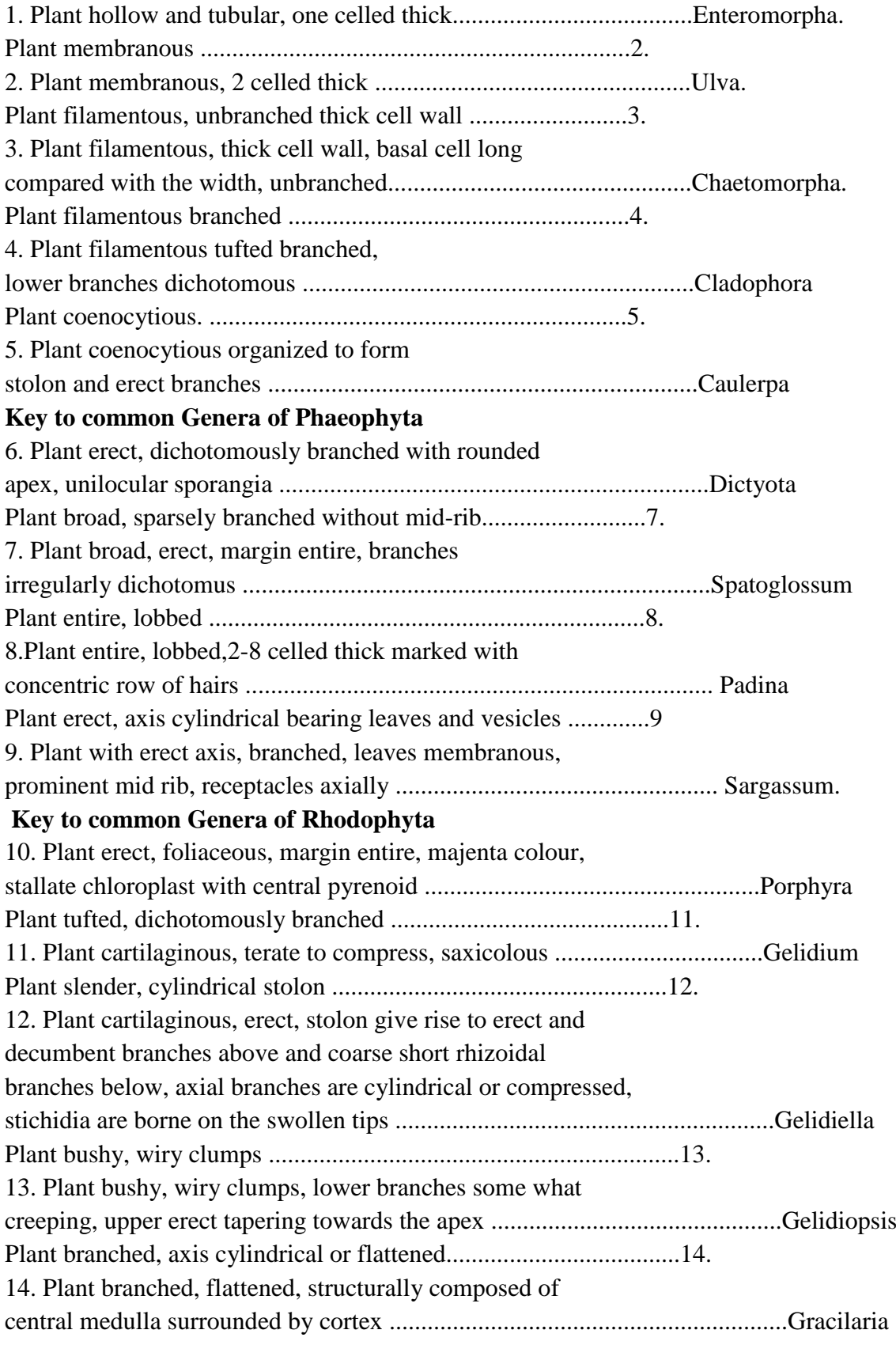

My Village Biodiversity: Documentation of Western Ghats Biodiversity through Network of Students and Teachers, Sahyadri Conservation Series 61, ENVIS Technical Report 113, Environmental Information System, CES, Indian Institute of Science, Bangalore 560012 |

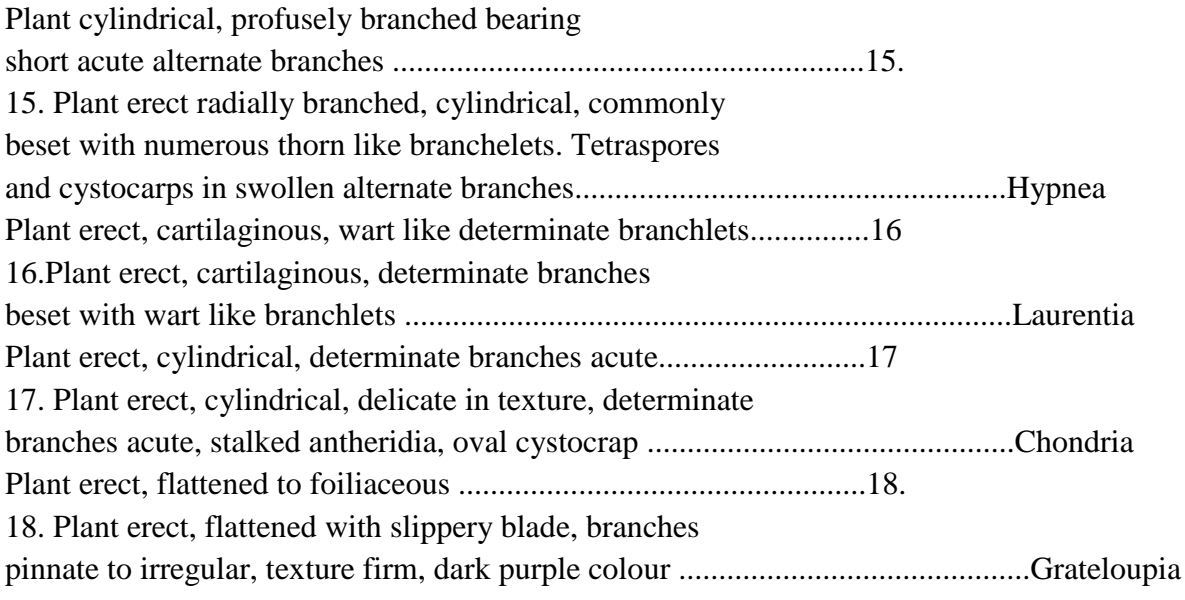

#### **10.1 SPATIAL MAPPING -SEAWEEDS DISTRIBUTION**

#### **10.1.1 Digitizing the Rocky shores**

**1.** Downloading google earth [\(http://www.google.com/earth/\)](http://www.google.com/earth/)

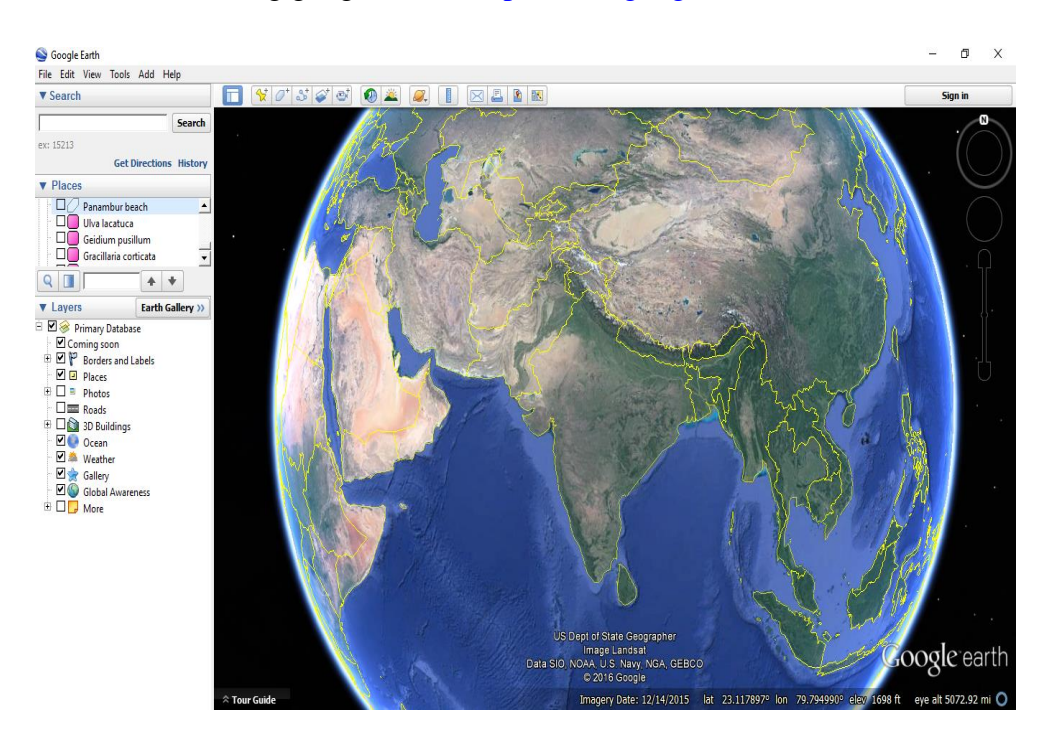

### **10.1.2** Installing Google earth

View satellite imagery, maps, terrain, 3D buildings, galaxies far in space, and the deepest depths of the ocean

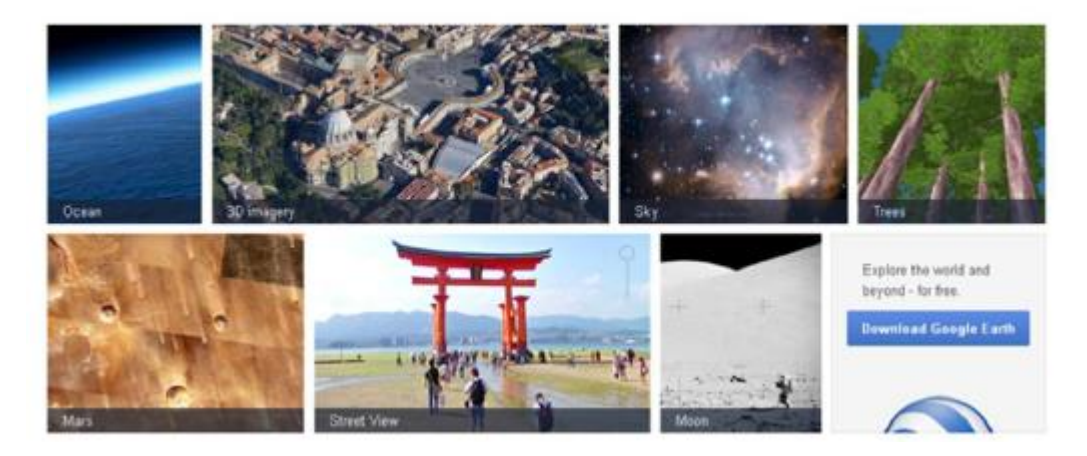

Download the latest version of Google Earth for PC, Mac, or Linux

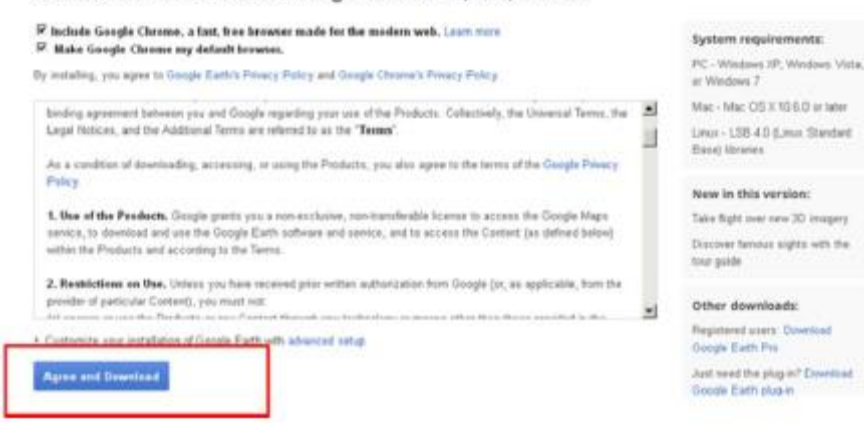

#### Zoom to the desired location /rocky shore

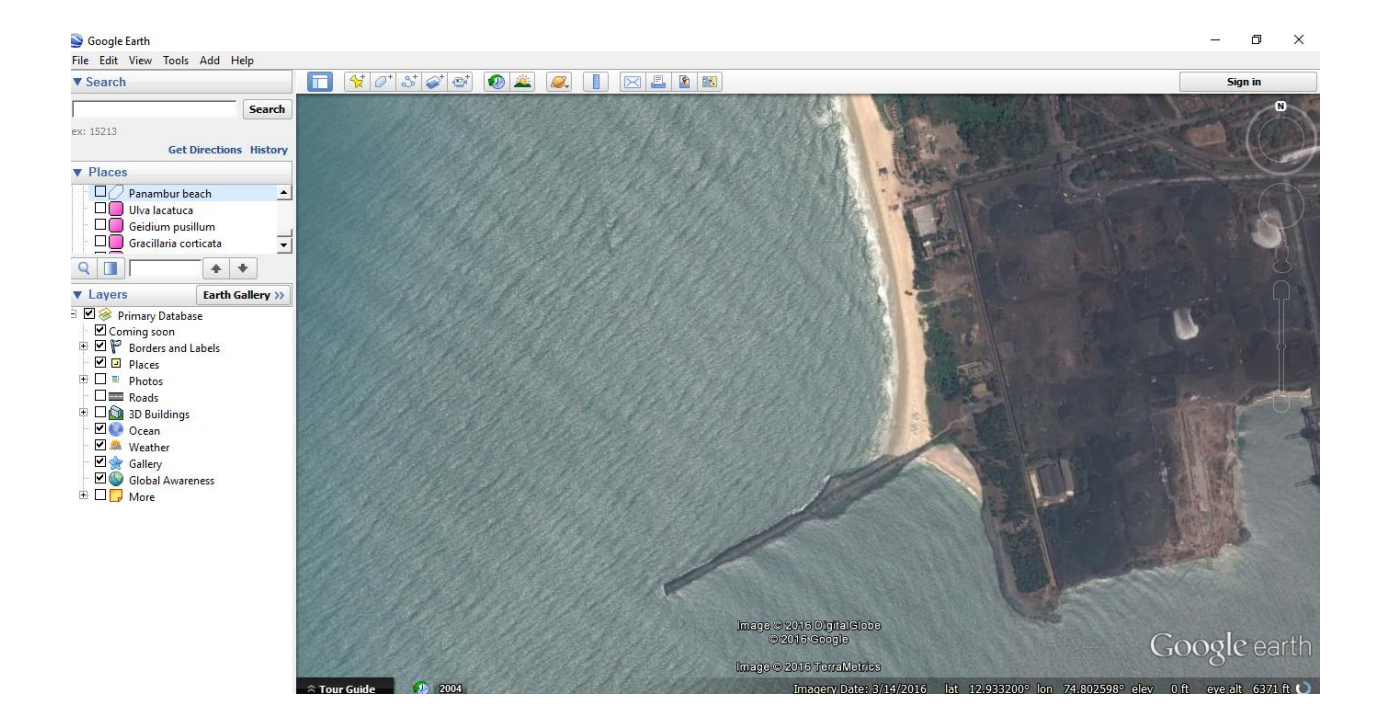

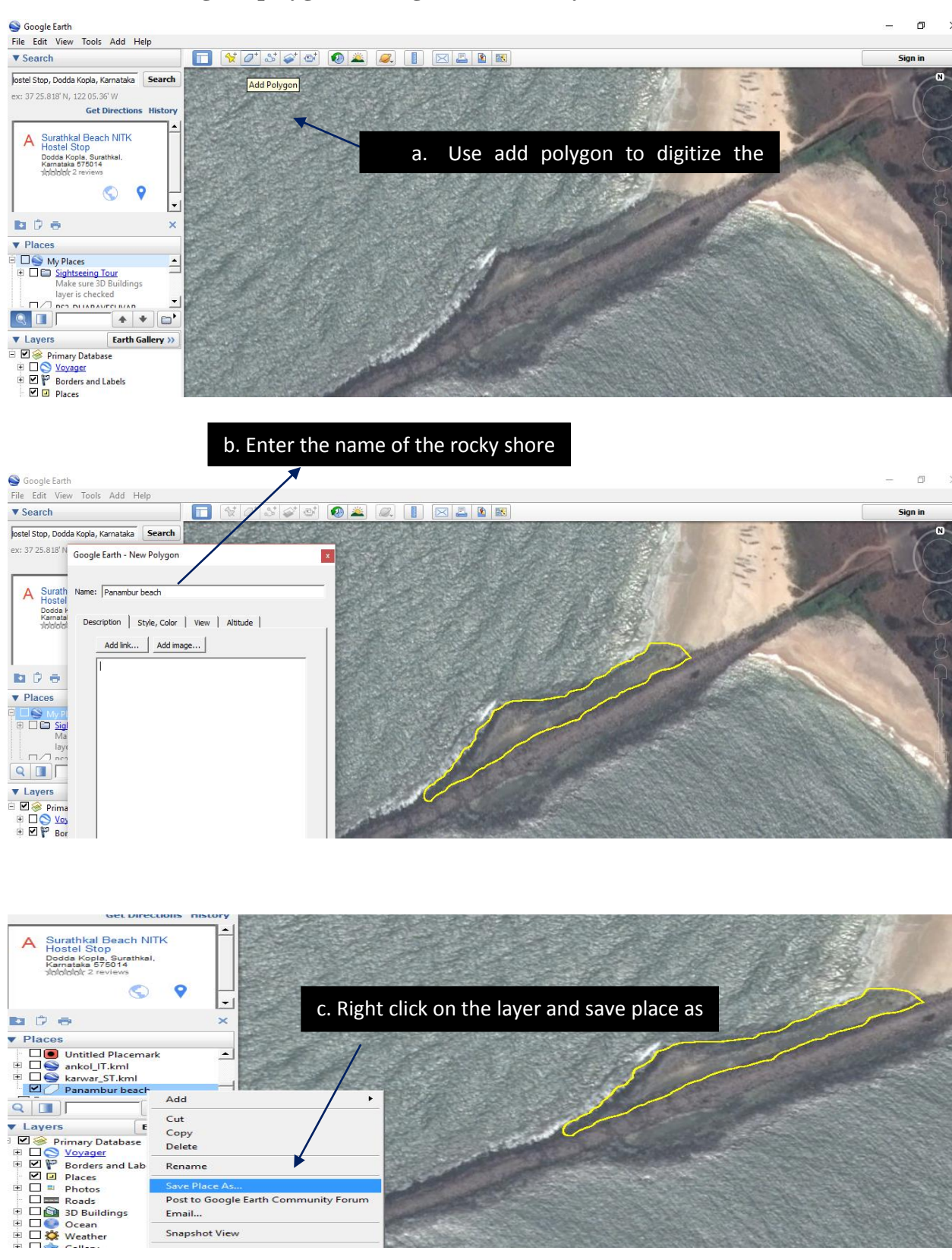

#### **10.1.3 Using the polygon tool digitized the rocky shore**

My Village Biodiversity: Documentation of Western Ghats Biodiversity through Network of Students and Teachers, Sahyadri Conservation Series 61, ENVIS Technical Report 113, Environmental Information System, CES, Indian Institute of Science, Bangalore 560012

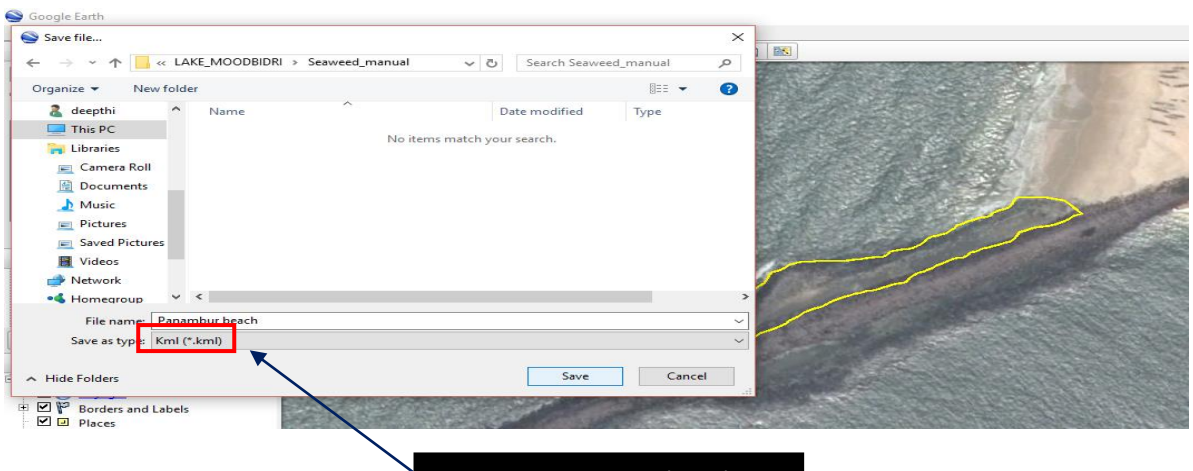

Select type as Kml (.kml)

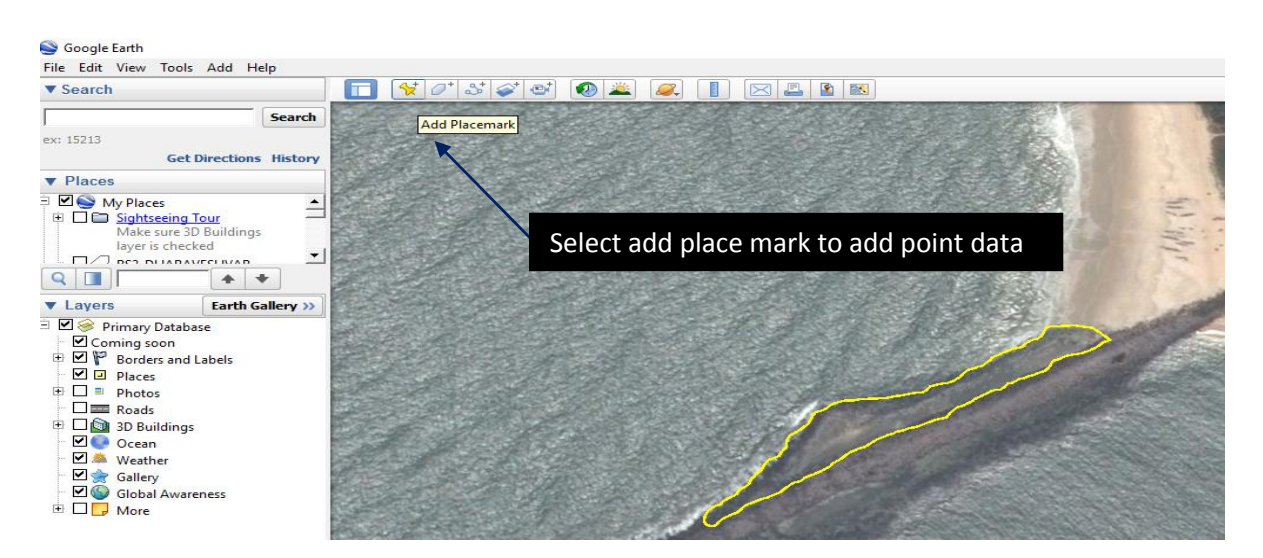

### **Entering point data**

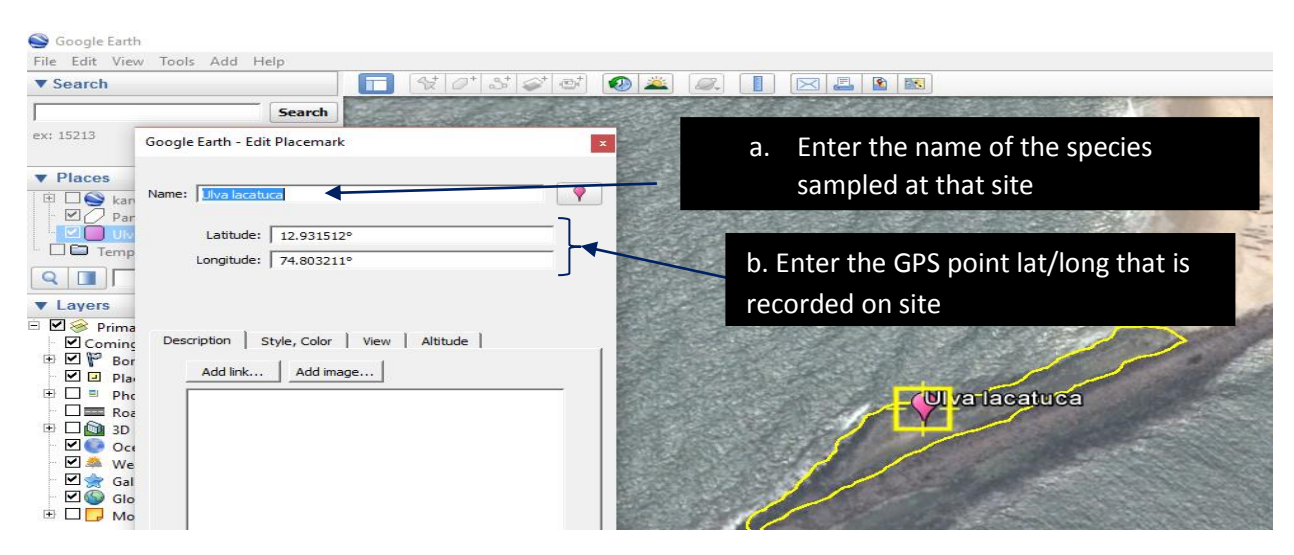

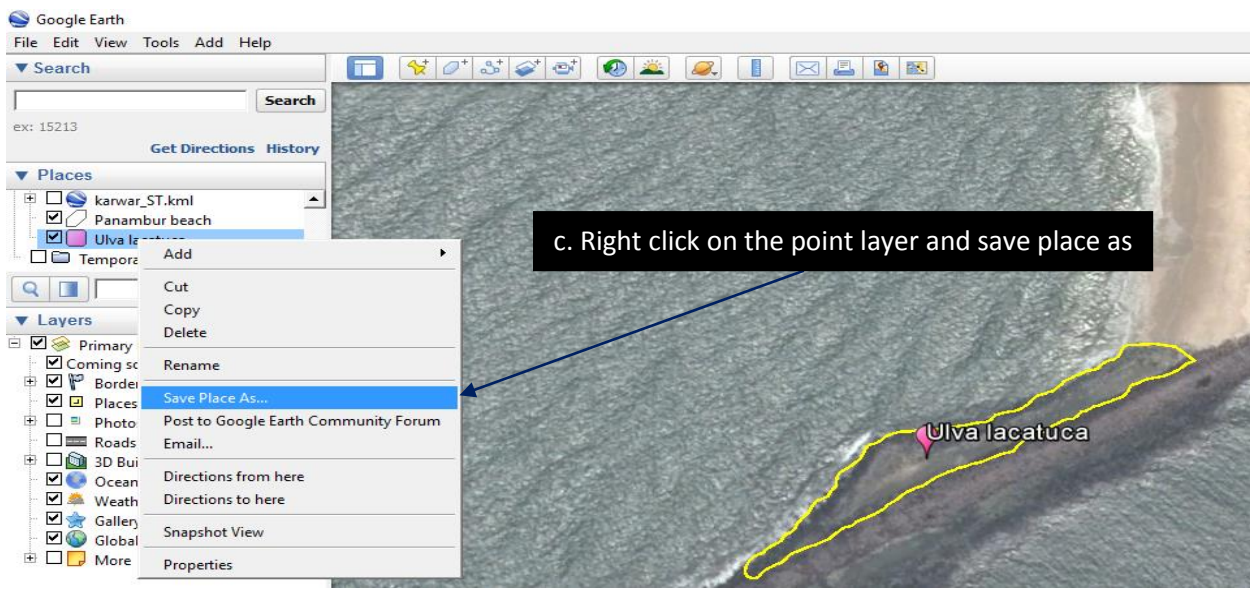

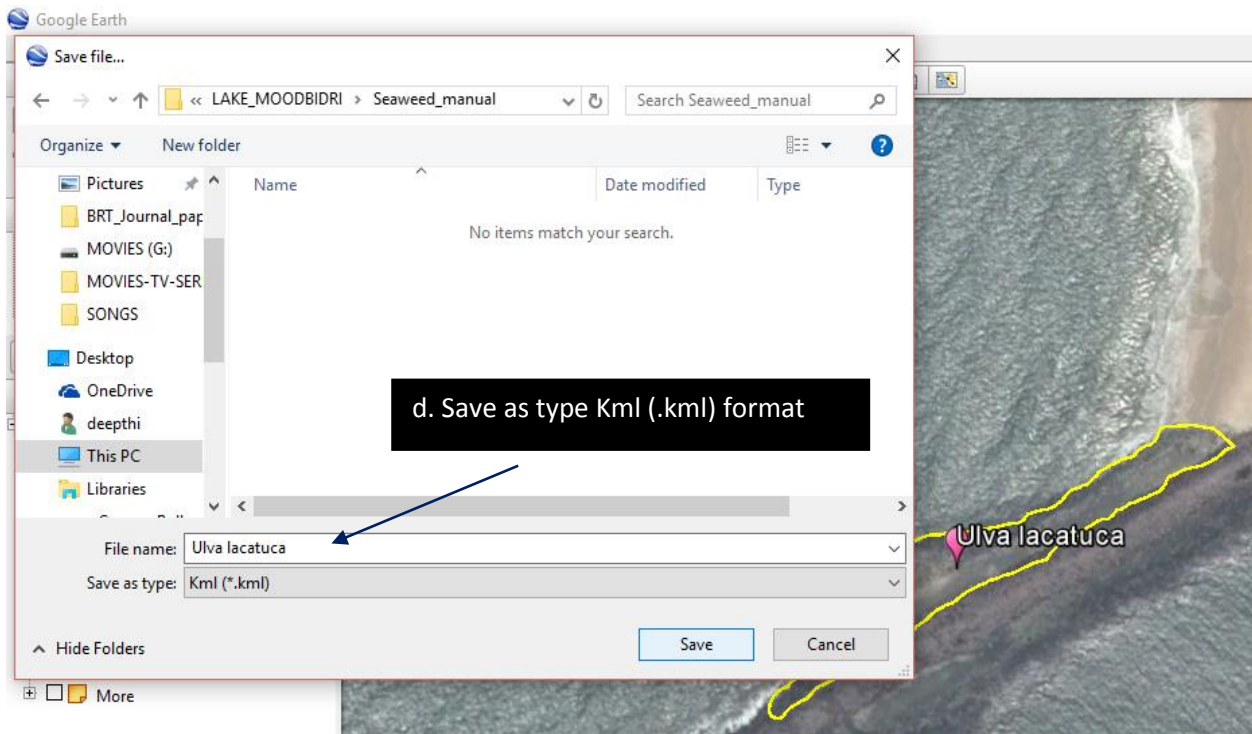

### **QUANTUM GIS (QGIS) – SPATIAL MAPPING TOOL**

QGIS is a Free and Open Source GIS for manipulating geographical data (vector, raster), statistical analysis.

Downloading and Installing QGIS

- Download QGIS from<http://www.qgis.org/en/site/>
- Click on download now you will find the list of versions available.
- Download the latest stable version.

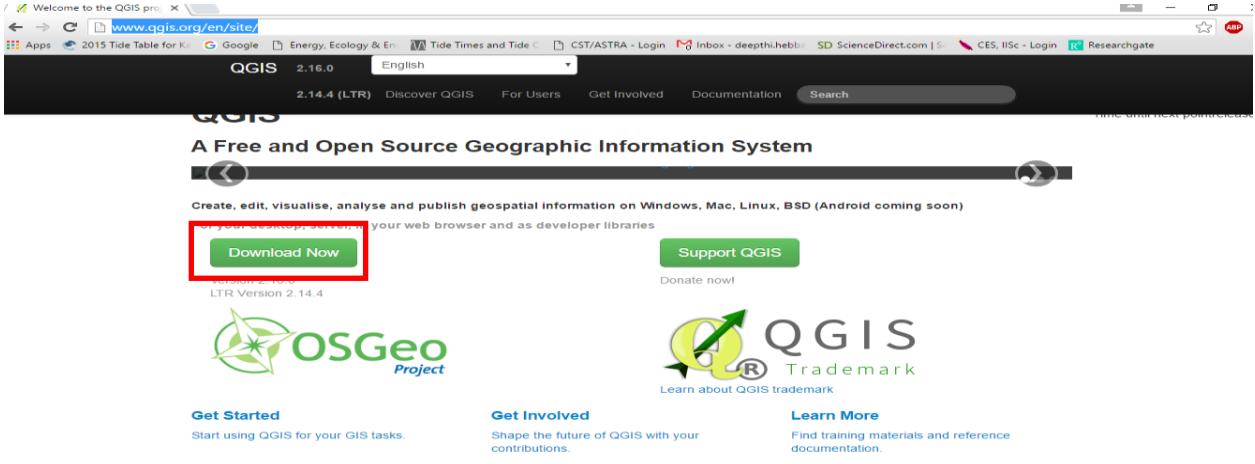

QGIS main page will be opened as shown below.

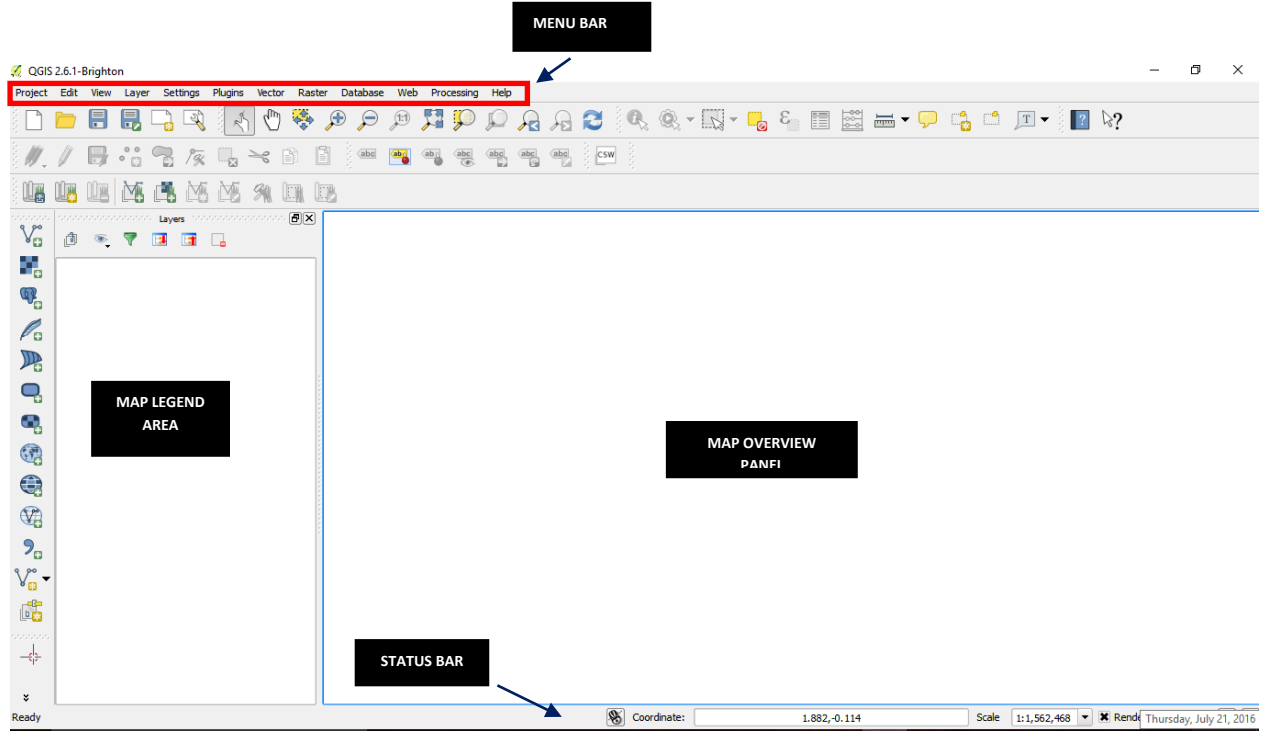

• The menu bar provides access to numerous QGIS features.

My Village Biodiversity: Documentation of Western Ghats Biodiversity through Network of Students and Teachers, Sahyadri Conservation Series 61, ENVIS Technical Report 113, Environmental Information System, CES, Indian Institute of Science, Bangalore 560012

- The toolbars offer additional tools for interacting with the map. Hold the mouse over the particular icon, a short description of the tool's purpose will be displayed.
- The map legend area sets the visibility
- The map overview panel provides a full extent view of layers added
- The status bar shows the current position in map coordinates

#### **Importing vector layer (.kml file)**

• Click on add layer go to add vector layer

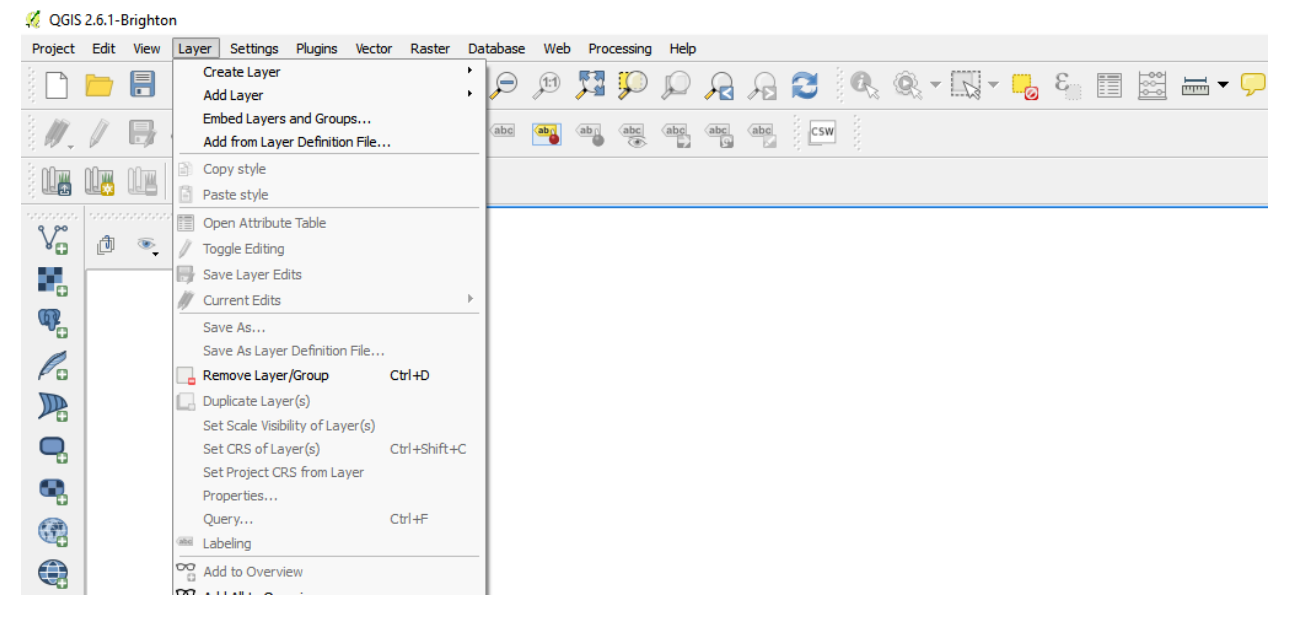

#### C QGIS 2.6.1-Brighton

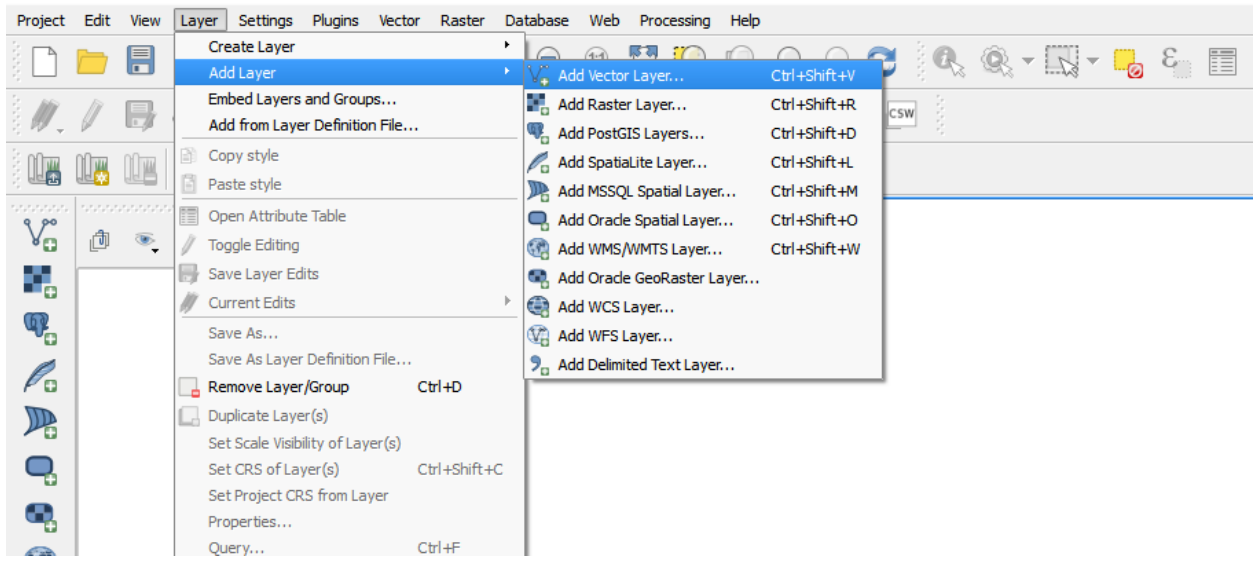

#### **Import the .kml file by browsing**

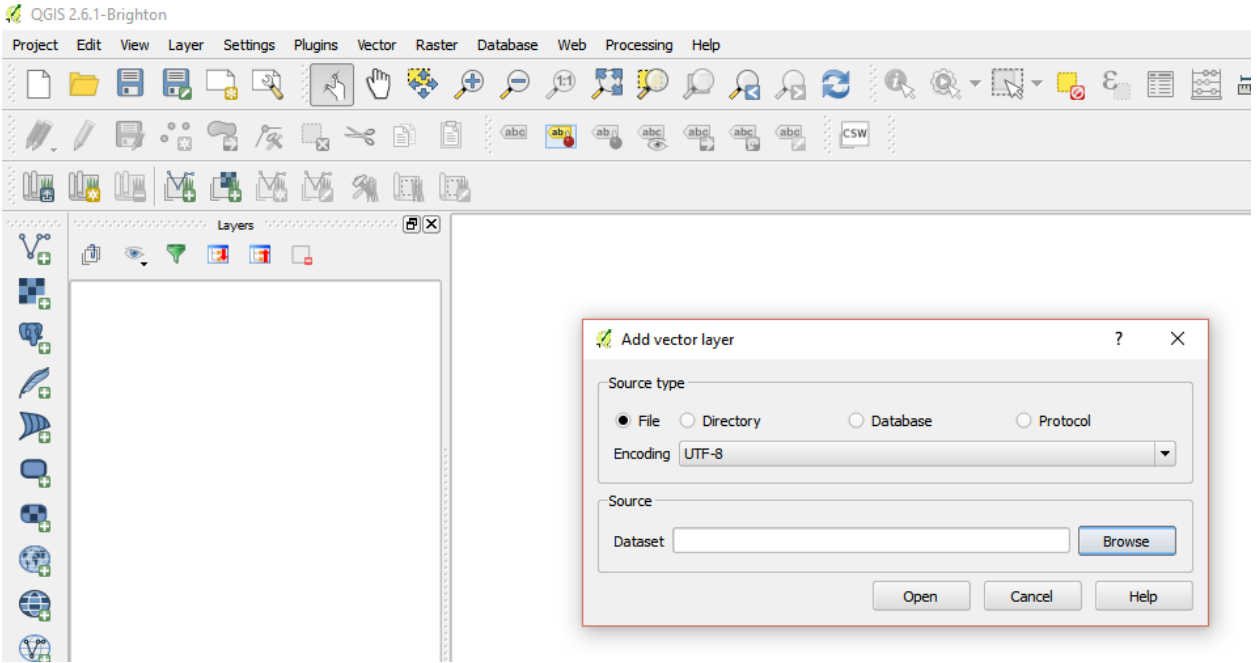

**If the file is not visible click on keyhole markup language [KML] (\*.kml \*KML)**

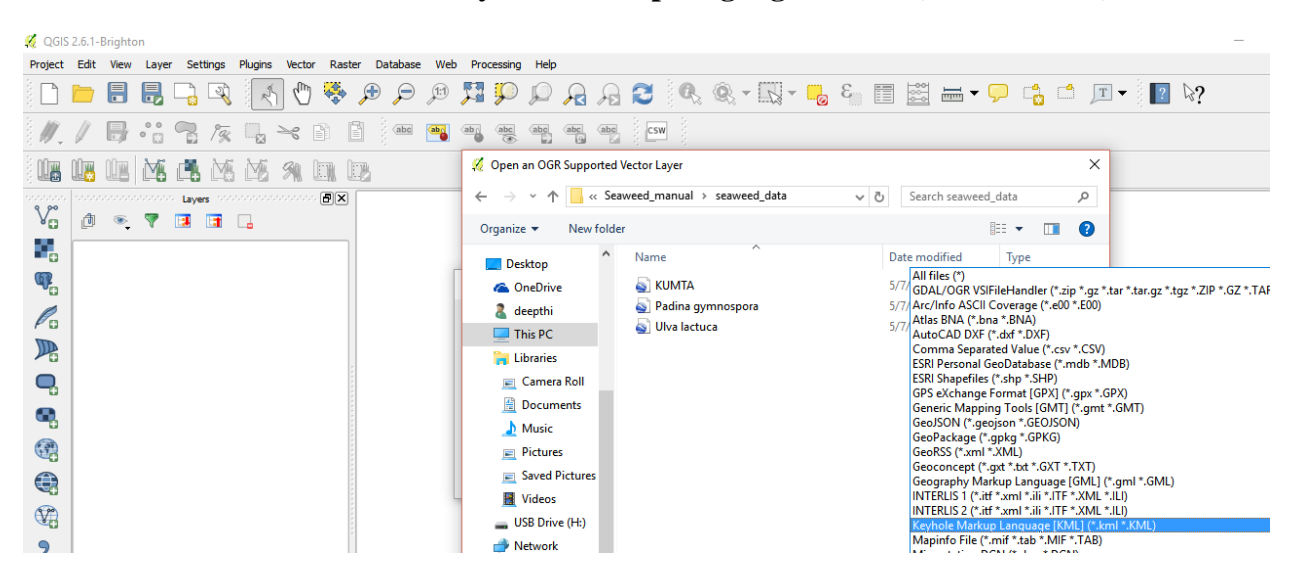

 $\frac{1}{2}$  QGS 26.1-Brighton  $-0x$ **Project** Edit Vew **ODBBQQ KOSAAARPAAACAS-B-448EB-944AFR**Y W/BRANNE FREESE **L**  $A<sub>0</sub>$ IN B  $V_0$   $a * 7 3 3$ **X** Panamber Rocky sh ę  $\ell_{\rm s}$  $\begin{array}{c} \mathbf{R} \end{array}$ ą q  $\widehat{\mathbb{G}}$  $\hat{\mathbf{r}}$  $\begin{matrix} \mathbb{Q} & \mathbb{Q} & \mathbb{Q} \\ \mathbb{Q} & \mathbb{Q} & \mathbb{Q} \end{matrix}$  $\partial_{\alpha}$ ٧. Ġ Sale 200 - X Render 8984926 0 4 74,802377.12.93184 Google Earth File Edit View Tools Add Help **TYO'SGE OAL** DELE V Search Searc  $ex.15213$ **v** Places E Die kanvar ST. kml<br>E Die kanvar ST. kml<br>E Die Panambur beach Paramour dest<br>Digital acatuca<br>Digital Temporary Places  $\boxed{\mathbf{Q} \parallel \mathbf{I}}$  $+ +$ v Layers Earth Galler **El 2** Primary Database  $\begin{tabular}{l|c|c|} \hline \textbf{C} & \textbf{Common} & \textbf{C} & \textbf{C} & \$  $E = \frac{1}{2}$   $E = \frac{1}{2}$   $E = \frac{1}{2}$   $E = \frac{1}{2}$   $E = \frac{1}{2}$   $E = \frac{1}{2}$   $E = \frac{1}{2}$   $E = \frac{1}{2}$   $E = \frac{1}{2}$   $E = \frac{1}{2}$ E Dia nuevo<br>- 20 Buildings<br>- 20 Ocean ■<br>- El & Weather<br>- El & Gallery Elle velley<br>Elle Global Awarenes<br>Elle More

**Vector layer displayed in the map overview**

**In a similar way import the point data in this case the seaweed species data**

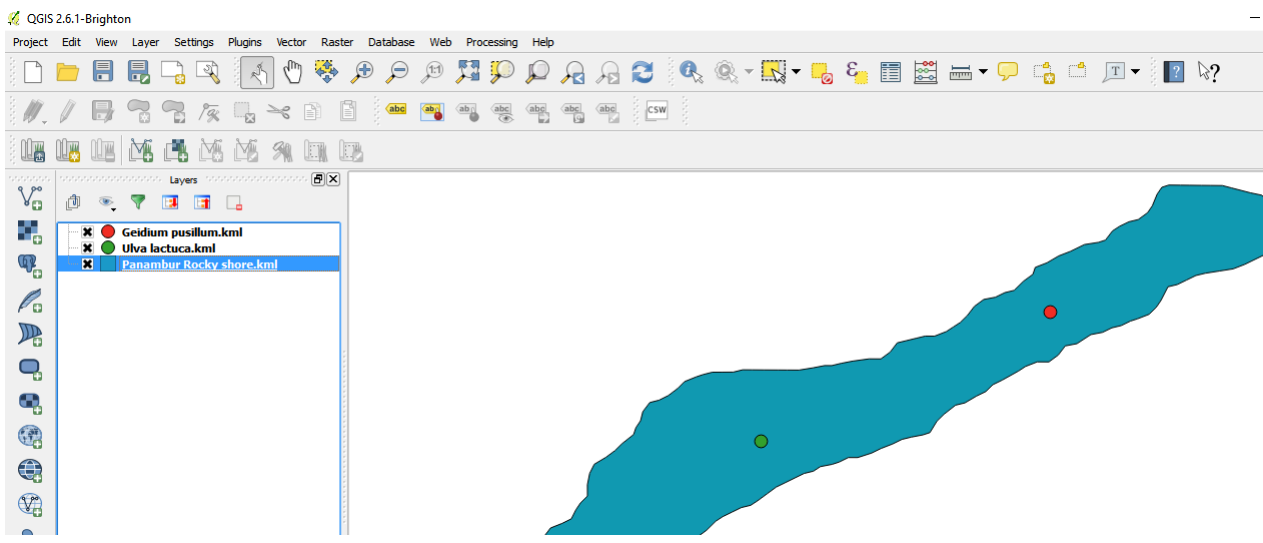

**Layer properties such as size, colour, label, font can be edited**

**right click on the layer go to properties**

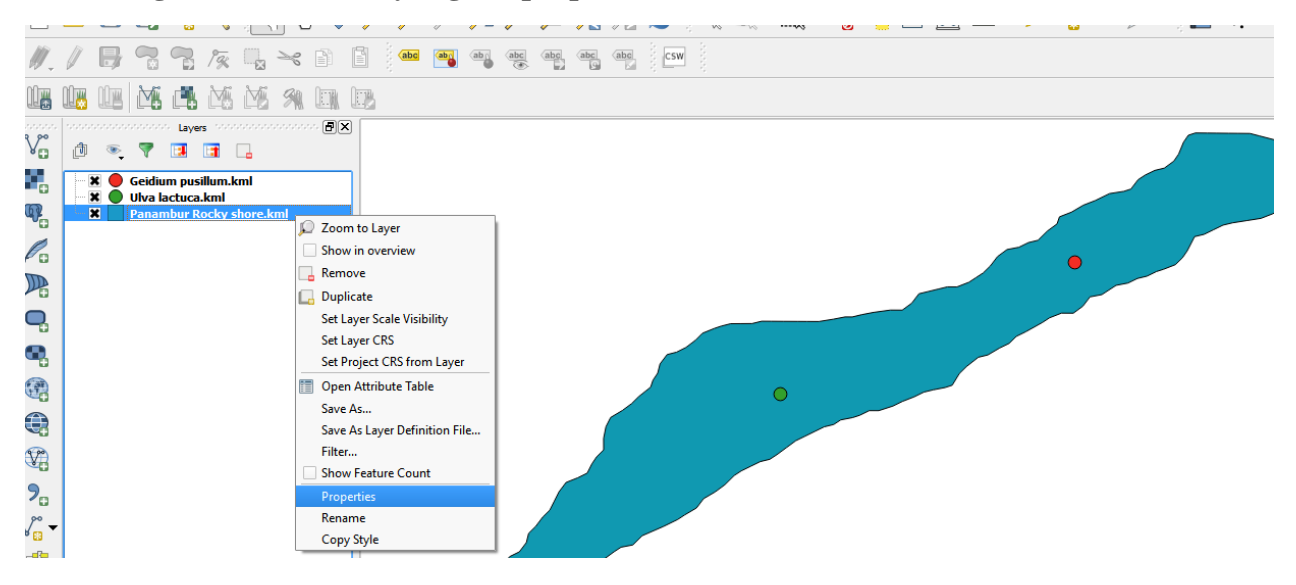

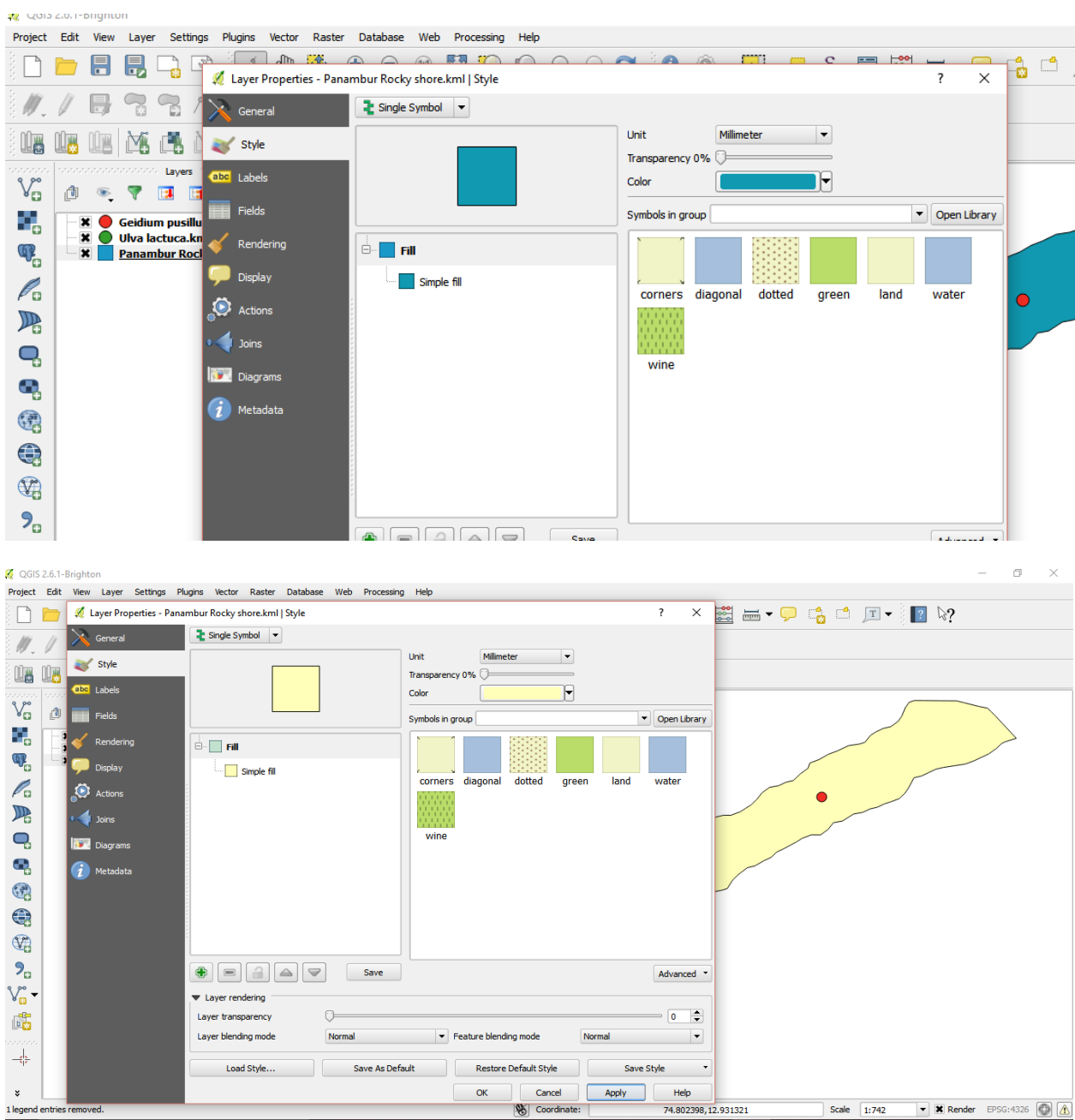

#### **For final map representation**

- **Go to project click on new map composer**
- **Give id as 1 a new map window opens**

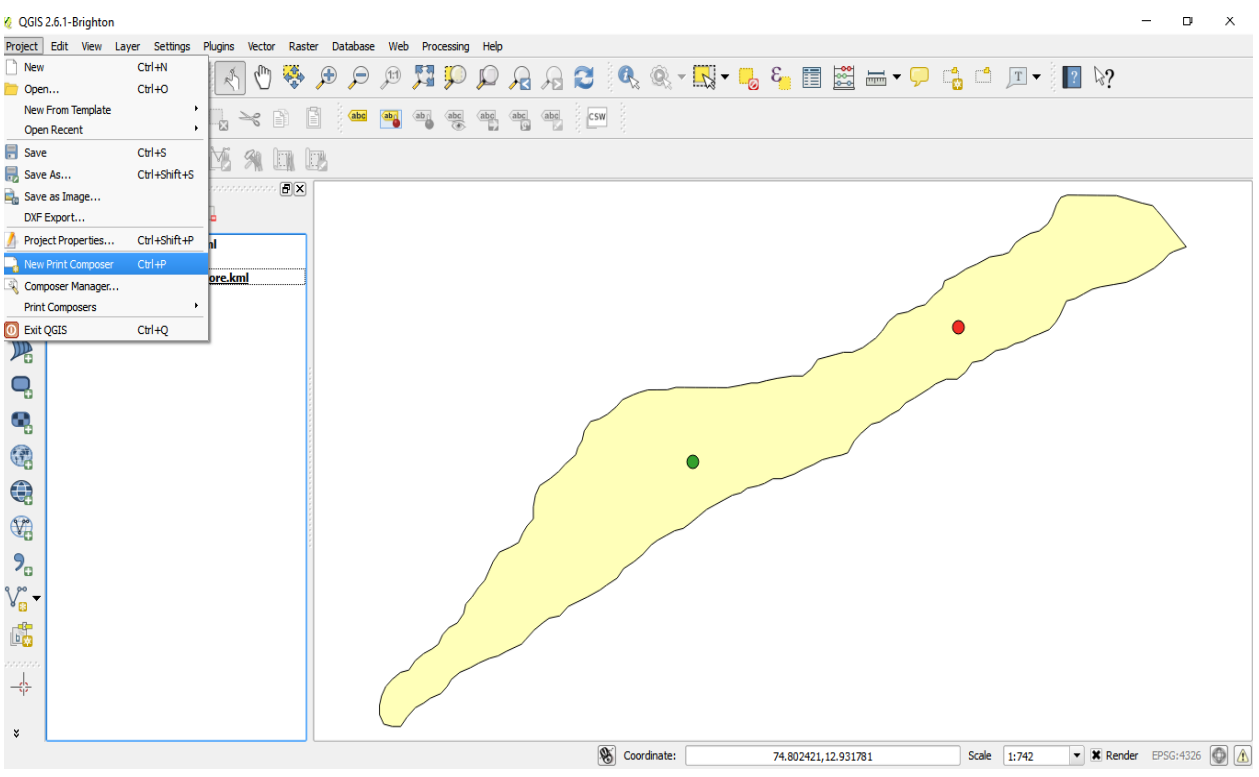

**Add new map by dragging the cursor inside the window**

- **On the left hand side different icons are present which helps in adding legend, label and direction**
- **On right hand side these icons are edited in item properties**

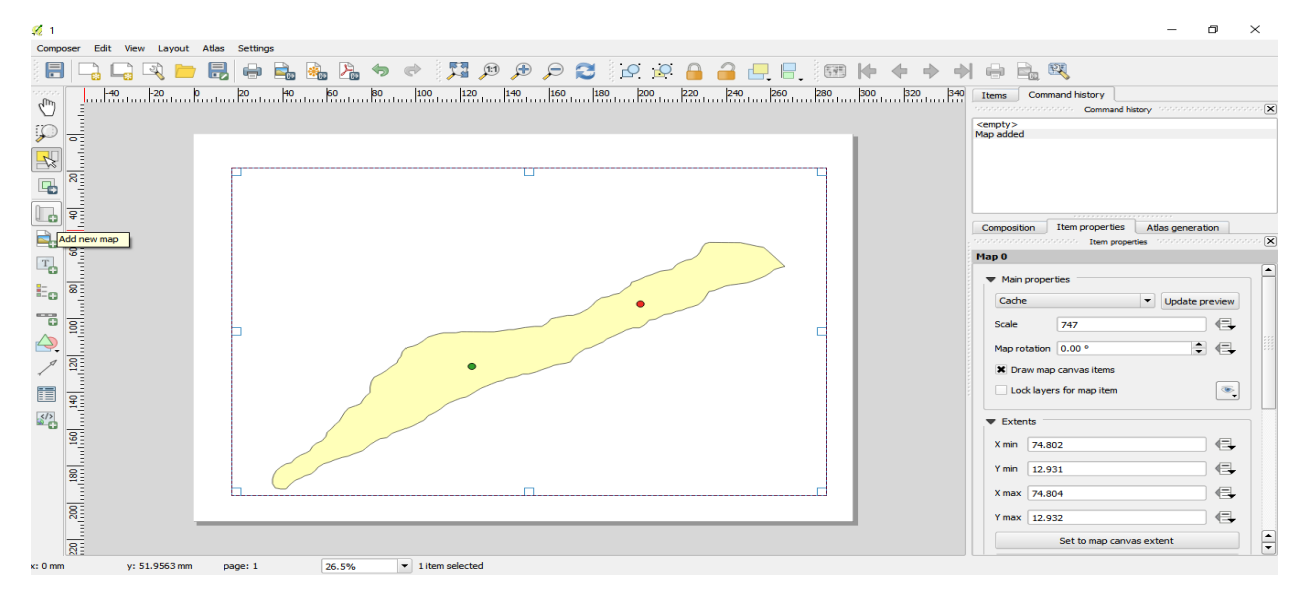

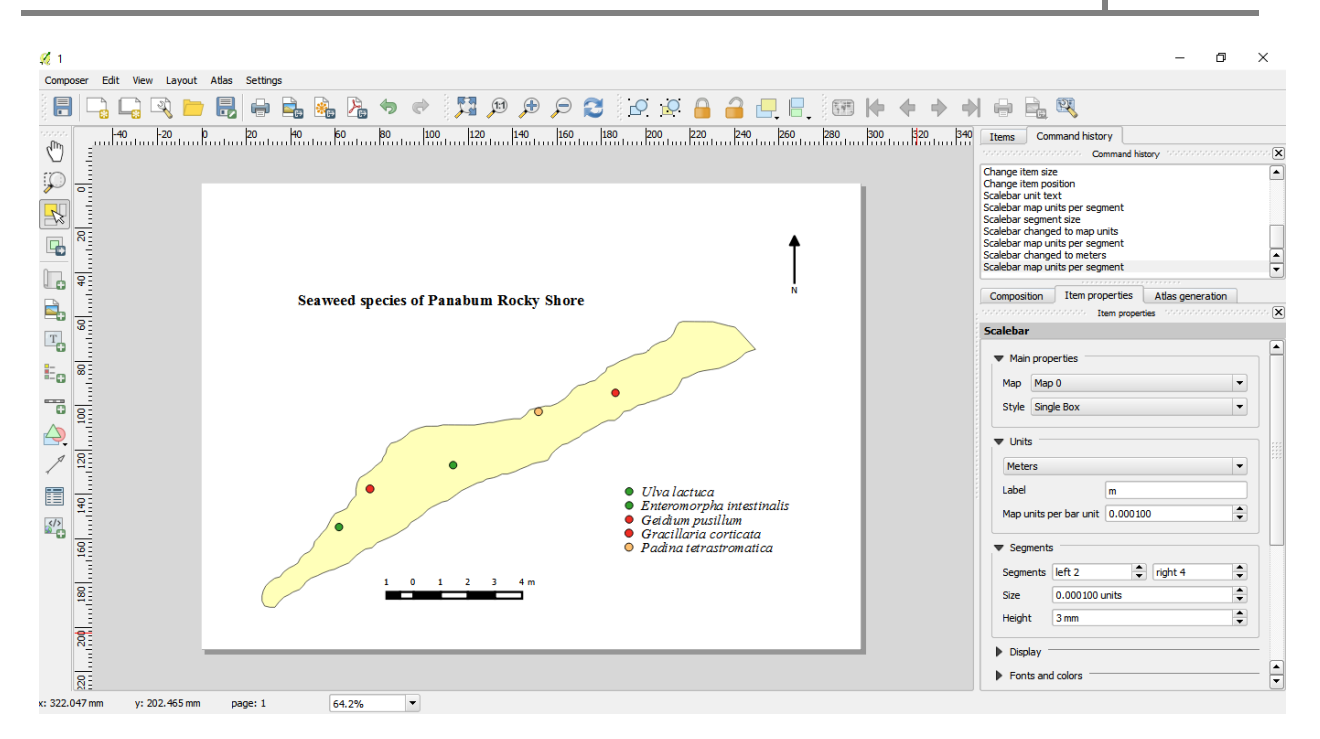

#### **Final map can be saved as jpg image**

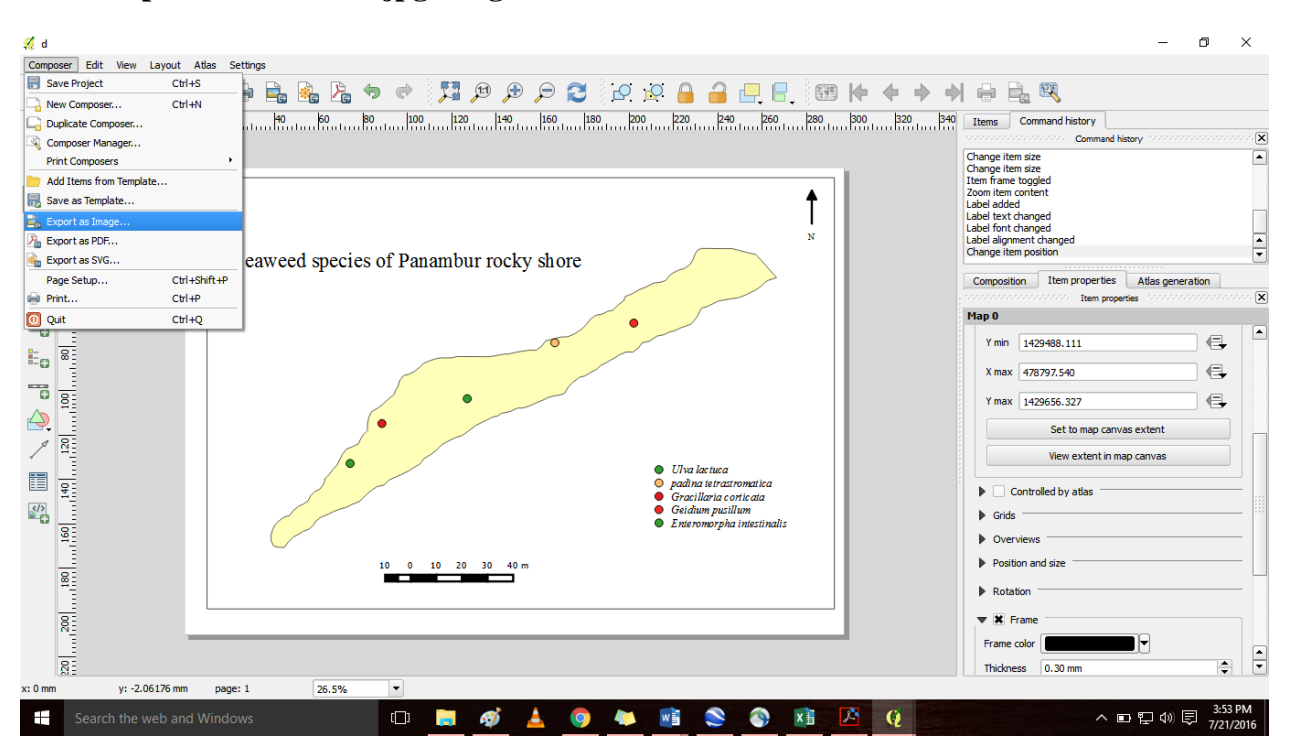

127

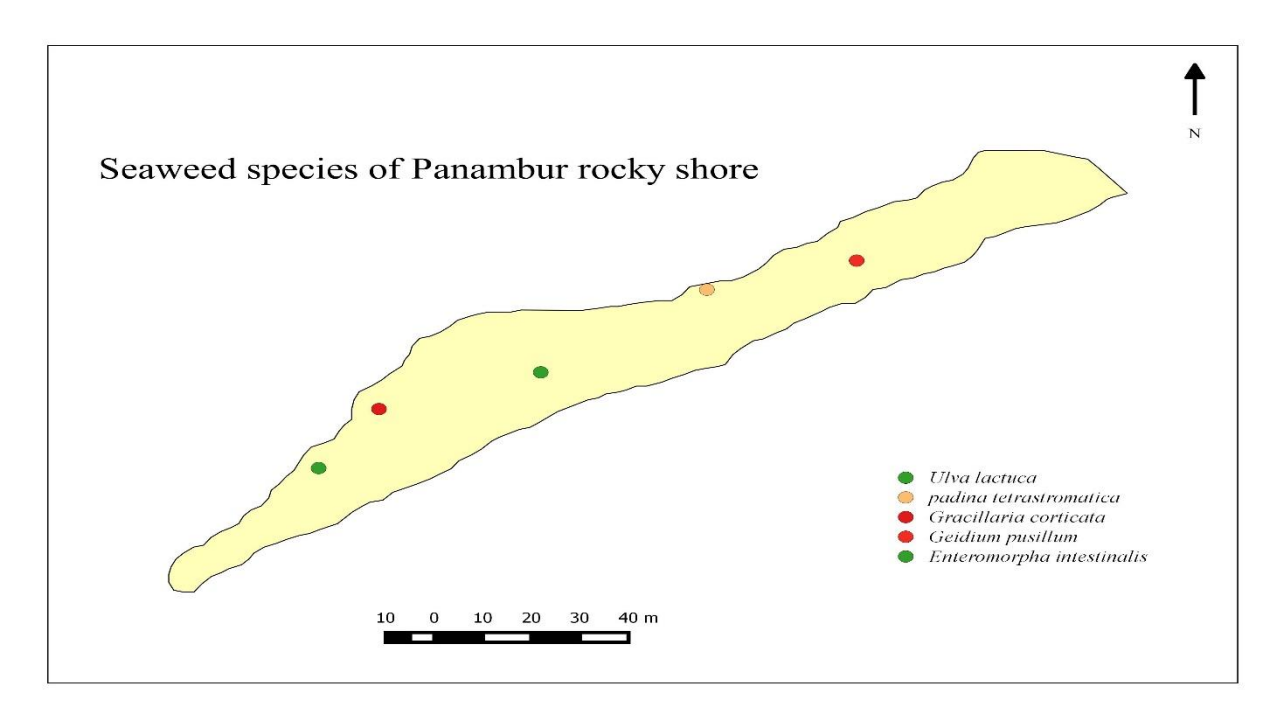

### **Help from QGIS:**

http://www.qgis.org/en/site/forusers/index.html# http://www.qgis.org/en/docs/index.html

#### **References:**

- 1. Algae Base , [www.algaebase.org](http://www.algaebase.org/)
- 2. Economically important seaweeds of India, special publication number 62, CMFRI,1995
- 3. WoRMS- <http://www.marinespecies.org/>
- 4. NIO bioinformatics-http://www.niobioinformatics.in/seaweed/introduction.html